# МИНИСТЕРСТВО ОБРАЗОВАНИЯ И НАУКИ РОССИЙСКОЙ ФЕДЕРАЦИИ федеральное государственное бюджетное образовательное учреждение высшего образования «Тольяттинский государственный университет»

Институт энергетики и электротехники (институт) Кафедра «Промышленная электроника»

27.03.04 Управление в технических системах (код и наименование направления подготовки, специальности) Системы и технические средства автоматизации и управления (направленность (профиль))

# **БАКАЛАВРСКАЯ РАБОТА**

на тему: Гибкий автоматизированный комплекс обработки вала-шестерни

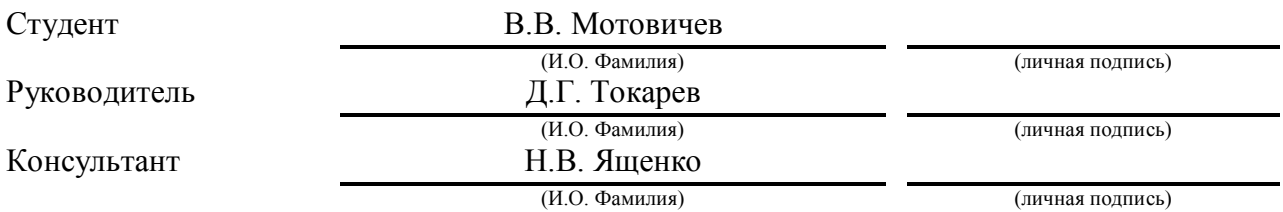

# **Допустить к защите**

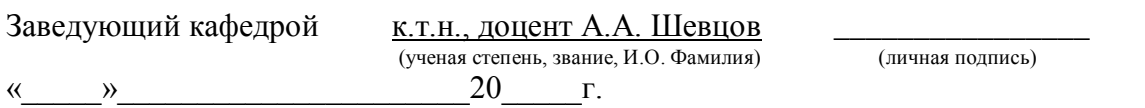

#### **Аннотация.**

Тема: Гибкий автоматизированный комплекс обработки вала-шестерни.

Бакалаврская работа состоит из расчетно-пояснительной записки, 7-ми листов графического материала формата А1. – 68 с., ил.

В бакалаврской работе по чертежу детали вала-шестерни разработан перспективный технологический процесс. Был выбран метод получения заготовки, сделаны расчеты припусков.

Выбрано основное и вспомогательное оборудование. Спроектирована рациональная компоновочная схема размещения оборудования. Разработана циклограмма работы оборудования.

Спроектировано специальное самоцентрирующее устройство клещевого типа для захвата детали.

Разработана трехуровневая система управления ГАК, на основании которой спроектирована структурная схема СУ ГАК. Разработан фрагмент блок-схемы алгоритма управления, учитывающий штатные ситуации взаимодействия основного и вспомогательного технологического оборудования, а также нештатные ситуации, возникающие в процессе эксплуатации ГАК.

Спроектирован интерфейс АРМ оператора ГАК. Произведён выбор технологических средств для реализации интерфейса АРМ.

#### **Abstract**

The title of the graduation work is: << Flexible Automated Shaft-gear Processing Complex >>.

Bachelor's work consists of a computational and explanatory note, 7 sheets of graphic material of A1 format. - 68 p., Ill.

In the bachelor's work a promising technological process has been developed on the drawing of the shaft-gear part. The method of obtaining the workpiece was selected and calculations of allowances were made.

The main and auxiliary equipment is selected. A rational layout of the equipment has been designed. A cyclogram of equipment operation is developed.

A special self-centering device of tick-type was designed to capture the part.

A three-level control system for the FAC (Flexible Automated Complex) was developed, on the basis of which a structural diagram of the CS FAC(Control system for flexible automated complex) was designed. A fragment of the flowchart of the control algorithm is developed, taking into account the regular situations of interaction of the main and auxiliary technological equipment, as well as contingencies arising during the operation of the FAC.

The interface of the AWP (automated workplace) of the operator of the flexible automated complex is designed. A selection of technological means has been made for implementing the interface of the automated workplace.

# **Содержание**

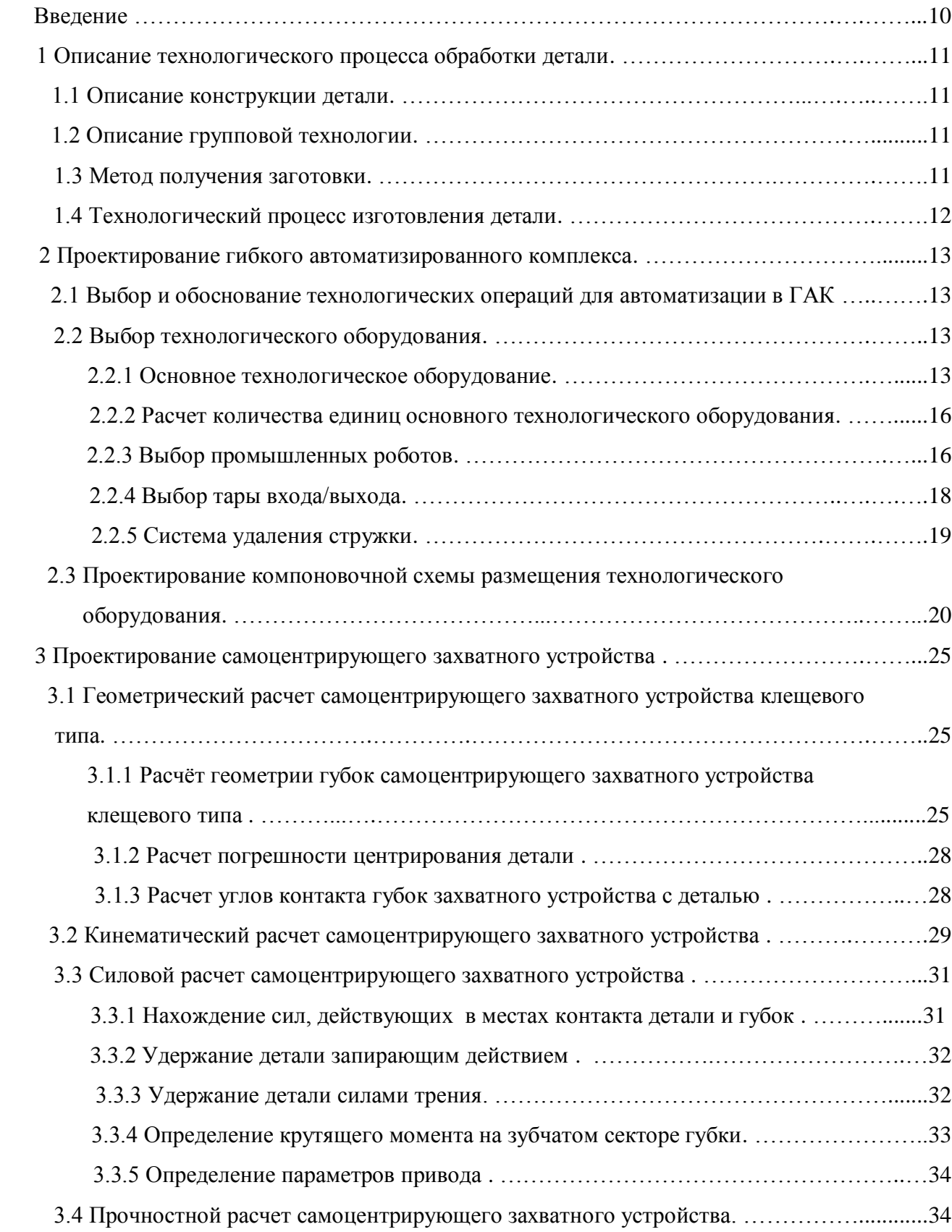

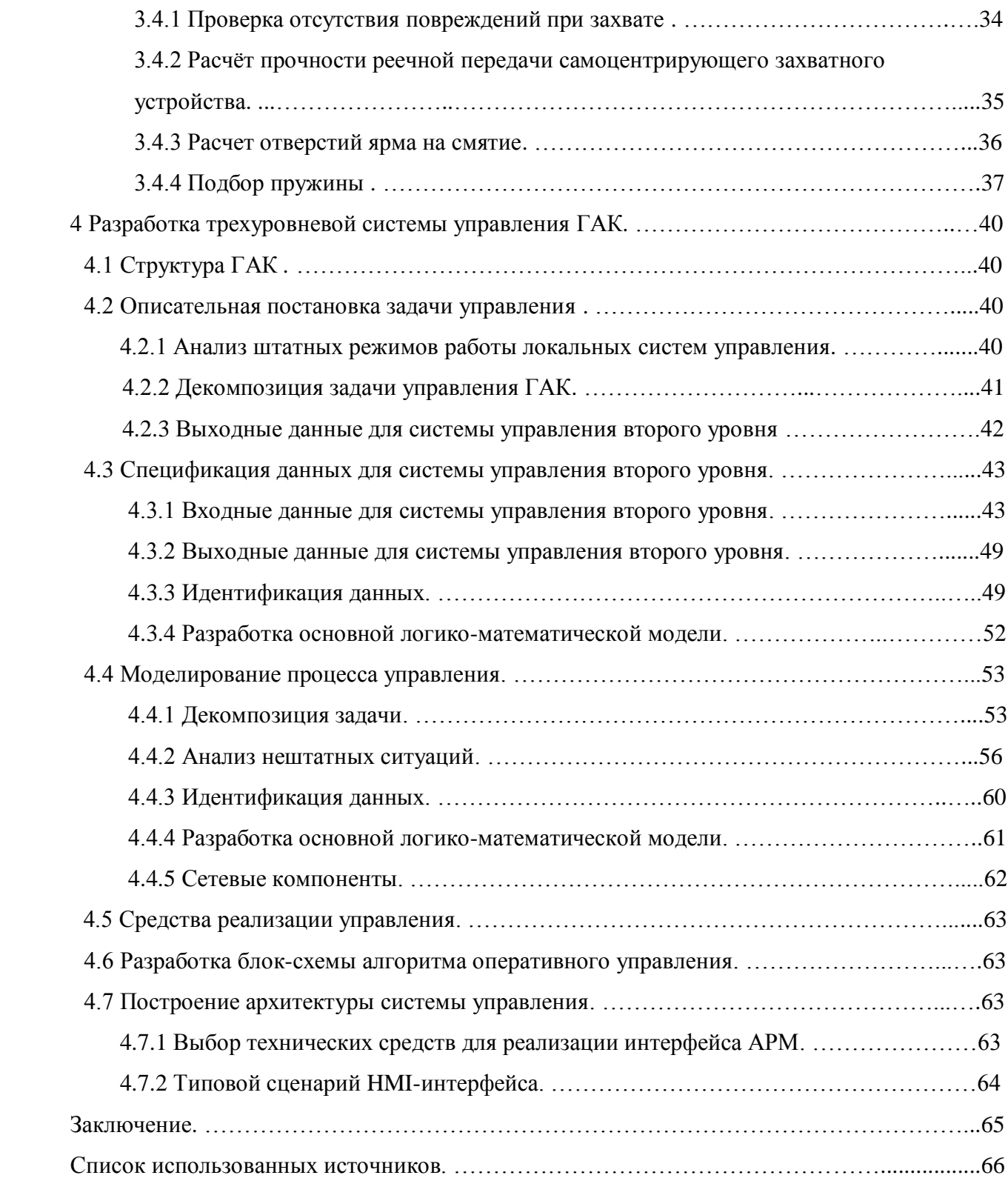

#### **ВВЕДЕНИЕ**

В условиях рыночной экономики процесс изготовления продукции с каждым годом требует все более интенсивного развития автоматизированных производств, что вызвано следующими основными требованиями рынка:

- непрерывным увеличением номенклатуры выпускаемых изделий, вызванным возрастающими потребностями заказчиков;

- уменьшением сроков службы изделий, что вызвано сокращением времени их морального износа (но не ухудшением их качества);

- повышением комплексности (сложности) изделий, вызванной увеличением количества деталей и сборочных единиц, входящих в каждое изделие;

- уменьшением сроков поставок изделий.

Наибольшую долю в настоящее время составляет серийное производство, автоматизация которого возможна только с использованием средств, способных оперативно переналаживаться на изготовление различных изделий. Это позволяет осуществить решение следующих основных задач:

- оперативную перенастройку производства на изготовление различных изделий в пределах допустимых диапазонов изменения их характеристик;

- сокращение времени производственного цикла;

- повышение загруженности оборудования;

- сокращение запасов используемых материалов и технических средств;

- повышение производительности изготовления изделий.

Целью данной бакалаврской работы является повышение эффективности производства при изготовлении деталей типа «вал-шестерня» на основе перспективного технологического процесса, базирующегося на современных достижениях процесса автоматизации и механизации производства и применяемого оборудования. Для достижения цели необходимо:

- разработать схему размещения оборудования гибкого автоматизированного комплекса  $(TAK)$ ;

- построить циклограмму работы ГАК;

- подобрать технологическую оснастку;

- спроектировать специальное захватное устройство;

- разработать трехуровневую систему оперативного управления;

- спроектировать блок-схему алгоритма оперативного управления ГАК.

#### **1 Описание технологического процесса обработки детали**

#### 1.1 Описание конструкции детали

Деталь работает с переменными нагрузками, должна быть прочной.

Рабочий чертеж вала-шестерни представлен в графической части работы. Он содержит необходимую графическую информацию для полного представления о конструкции. Указаны размеры с их отклонениями, проставлены требуемая шероховатость, большинство допустимых отклонений от правильных геометрических форм.

#### 1.2 Описание групповой технологии

Основная задача повышения эффективности производственных систем заключается в интенсификации процессов обработки и сокращении всех непроизводственных потерь времени. В условиях многономенклатурного мелкосерийного производства основными являются потери на переналадку оборудования при переходе на производство новых деталей.

Одним из основных методов сокращения потерь данного вида является организация производственной системы на базе групповой технологии. Групповая технология – это особая организационно-техническая концепция. Она дает возможность разрешать трудности в организации экономического производства (необходимость изготовления разнообразных деталей при малых размерах партий) путем применения технологических и организационных средств (мероприятий).

Так как разрабатываемый комплекс является гибким, т.е. существует возможность быстрой переналадки технологического оборудования при перехода с изготовления одной детали на другую, выберем типовые детали, которые будут обрабатываться на данном ГАК. Операционные эскизы выбранных деталей представлены в графической части.

Тип производства зависит от годовой программы выпуска, массы деталей, их средних габаритных размеров и их трудоемкости. Вал-шестерня изготавливается в условиях серийного производства с годовой программой 60000 шт

Годовая программа выпуска деталей на ГАК по данным таблицы-классификатора  $N<sub>F</sub>=60000$ в год при двухсменной работе оборудования. Тогда разрабатываемый комплекс должен обеспечить такт выпуска изделия 1,4 мин.

#### 1.3 Метод получения заготовки

Метод получения заготовок определяется назначением, материалом, техническими требованиями и конструкцией детали. Заготовку данной детали можно получают поковкой.

# 1.4 Технологический процесс изготовления детали

Технологический процесс обработки детали состоит из семи технологических операций. В таблице 1.1 представлено краткое описание техпроцесса обработки детали.

Таблица 1.1 – Технологический процесс обработки детали

![](_page_7_Picture_175.jpeg)

Исходными являются следующие значения штучного времени для применяемых операций (таблица 1.2).

![](_page_7_Picture_176.jpeg)

![](_page_7_Picture_177.jpeg)

#### **2 Проектирование гибкого автоматизированного комплекса**

#### 2.1 Выбор и обоснование технологических операций для автоматизации в ГАК

После анализа значений штучного времени для технологических операций выясняем, что в рамках одного ГАК оборудование позволяет организовать выполнение операций 010 – 030. Причем с учетом групповой технологии наряду с данной деталью в ГАК можно организовать обработку других деталей типа вал-шестерня.

Для автоматизации выбираем операции 010 – 035. Фрезерно-центровальная операция 005 производится на другом участке, поэтому заготовки будут привозиться на проектируемый ГАК со склада в виде полуфабрикатов. После операций 010 – 025 деталь отправляется в термический цех, а затем снова приходит на обработку в проектируемый ГАК, где будет выполняться операция 035. Операция 040 производится на отдельном участке.

2.2 Выбор технологического оборудования

#### 2.2.1 Основное технологическое оборудование

Технологические операции выполняются на следующем технологическом оборудовании:

- для операций 010–015 – токарный станок с ЧПУ МК7601. Техническая характеристика полуавтомата МК7601приведена в таблице 2.1;

- для операции 020 – зубофрезерный станок с ЧПУ SFH120CNC. Техническая характеристика станка SFH120CNC приведена в таблице 2.2;

- для операций 025 – зубофасочный станок с ЧПУ PRG-1CNC. Техническая характеристика станка PRG-1CNC приведена в таблице 2.3;

- для операции 035 – зубошевинговальный станок с ЧПУ ВСН-732. Техническая характеристика станка ВСН-732 приведена в таблице 2.4.

Токарный станок с ЧПУ МК7601 предназначен для токарной и токарно-многоцелевой высокопроизводительной обработки деталей типа тел вращения с профилем различной сложности, имеет возможность осуществления твердого точения. При оснащении револьверными головками с вращающимся инструментом имеет возможность выполнения фрезерных, сверлильных и расточных операций.

Станок оснащается СЧПУ и электроприводами, как отечественного производства, так и производства зарубежных фирм SIEMENS, FANUC.

| Параметр                                      | Значение |
|-----------------------------------------------|----------|
| Класс точности                                | B        |
| Наибольший диаметр обработки над станиной, мм | 160      |
| Наибольшая длина обрабатываемой заготовки, мм | 500      |
| Наибольший диаметр точения (валы), мм         | 125      |
| Скорость шпинделя, об/мин                     | 5-6000   |
| Мощность главного двигателя, кВт              | 11       |
| Наибольший крутящий момент, Нм                | 420      |
| Перемещение по осям Х, Z, мм                  | 160/500  |
| Быстрое перемещение по осям Х и Z, м/мин      | 15       |
| Точность позиционирования по осям Х и Z, мм   | 0,004    |
| Повторяемость позиционирования, мм            | 0,002    |
| Характеристика револьверной головки:          |          |
| Количество позиций                            | 8        |
| Время смены инструмента, с                    | 0,5      |
| Габаритные размеры:                           |          |
| Длина, мм                                     | 2645     |
| Ширина, мм                                    | 1800     |
| Высота, мм                                    | 2000     |
| Масса, кг                                     | 5000     |

Таблица 2.1 – Основные технические характеристики токарного станка с ЧПУ 200HT

Зубофрезерный станок SFH120CNC является станком с ЧПУ с 6-ю управляемыми осями, сконструированным для фрезерования методом обката цилиндрических зубчатых колес с прямым или винтовым зубом, цепных колес (звездочек) и сплайновых валов для серийного или единичного производства. Современная конструкция механических узлов имеет увеличенные динамические характеристики в процессе резания и позволяет использовать высокоскоростной инструмент.

Таблица 2.2 – Основные технические характеристики токарного станка с ЧПУ SFH120CNC

| Параметр                                              | Значение     |
|-------------------------------------------------------|--------------|
| Максимальный диаметр заготовки, мм                    | 100          |
| Максимальный модуль, мм                               | 3            |
| Наибольшая ширина обрабатываемого венца, мм           | 200          |
| Набольший угол наклона обрабатываемых зубчатых колес, | $\pm 40$     |
| град                                                  |              |
| Число зубов                                           | $5 - 100$    |
| Макс диаметр фрезы, мм                                | 90           |
| Макс длина фрезы, мм                                  | 180          |
| Макс сдвиг фрезы, мм                                  | 130          |
| Диаметр оправки фрезы, мм                             | 22, 27, 32   |
| Расстояние от центра фрезы до центра стола, мм        | $30 - 235$   |
| Расстояние между центрами, мм                         | 350-550      |
| Диаметр стола, мм                                     | 140          |
| Скорость вращения шпинделя (ось В), об/мин            | $100 - 2000$ |
| Аксиальная подача (ось Z), мм/мин                     | $1 - 10000$  |

![](_page_10_Picture_206.jpeg)

Полуавтоматический зубофасочный станок с ЧПУ PRG-1CNC предназначен для снятия заусенцев и образования фасок по контуру зубьев прямозубых и косозубых зубчатых колес с наружным и внутренним зацеплением, конических, прямозубых и косозубых колес, валшестерней, червячных колес и звездочек.

 Таблица 2.3 – Основные технические характеристики токарного станка с ЧПУ SFH120CNC

![](_page_10_Picture_207.jpeg)

Зубошевинговальный станок с ЧПУ ВСН-732 – полуавтомат предназначен для чистовой обработки шевером (после зубофрезерования или зубодолбления и снятия фасок на торцах зубьев) прямозубых и косозубых цилиндрических зубчатых колес, а также зубчатых колес с бочкообразной и конической формой зуба методом продольной, диагональной, поперечной и врезной подач.

Таблица 2.4 – Основные технические характеристики зубошевинговального станка с ЧПУ ВСН-732

| Параметр                                             | Значение |
|------------------------------------------------------|----------|
| Наибольший диаметр обработки, мм                     | 320      |
| Наибольшая длина изделия, мм                         | 500      |
| Наибольшая ширина венца, мм                          | 150      |
| Наибольший модуль, мм:                               |          |
| Наибольший номинальный делительный размер шевера, мм | 250      |
| Наибольшая ширина шевера, мм                         | 40       |
| Посадочный диаметр шевера, мм                        | 63,5     |

![](_page_11_Picture_195.jpeg)

### 2.2.2 Расчет количества единиц основного технологического оборудования

Исходя из штучного времени выполняемых операций, определим количество станков, которые будут включены в ГАК, минимизируя их простои.

![](_page_11_Picture_196.jpeg)

Таблица 2.5 – Определение требуемого количества единиц оборудования

### 2.2.3 Выбор промышленных роботов

В данном случае промышленные роботы используются для:

- установки заготовок в рабочую зону станка;
- снятия готовых деталей со станка и размещение их в таре (накопителе);
- передачи деталей от станка к станку.

В качестве межоперационного транспорта был выбран робот KUKA KR16 L6. Он обладает достаточным размером рабочей зоны для того, чтобы при проектировании можно было обойтись двумя роботами. Данная линейка роботов предназначена для автоматизации широкого круга операций: дуговая сварка, сборка, обслуживание оборудования, палетирование.

Технические данные робота представлены в таблице 2.6, общий вид – на рисунке 2.1

![](_page_12_Figure_0.jpeg)

Рисунок 2.1 – Промышленный робот KUKA KR16 L6

![](_page_12_Picture_24.jpeg)

![](_page_12_Picture_25.jpeg)

![](_page_13_Picture_172.jpeg)

Один из двух роботов установим на линейный юнит KUKA KL250/2, что позволит значительно расширить рабочую зону робота и сократить их общее число в ГАК. Технические данные линейного юнита приведены в таблице 2.8

Таблица 2.7 – Технические данные линейного юнита KUKA KL250/2

| Техническая характеристика             | Значение                 |
|----------------------------------------|--------------------------|
| Грузоподъемность, кг                   | 250                      |
| Масса каретки, кг                      | 95                       |
| Максимальная масса на метр длины, кг   | 175                      |
| Путь в минимальной конфигурации, мм    | 1100                     |
| Путь в максимальной конфигурации, мм   | 30100                    |
| Длина одной секции, мм                 | 500                      |
| Максимальная скорость перемещения, м/с | 1,47                     |
| Точность позиционирования, мм          | 0,02                     |
| Позиция для монтажа                    | напольная                |
|                                        | KR 6, KR 15,             |
| Совместим с роботами                   | <b>KR 16, VKR 6, VKR</b> |
|                                        | 15, VKR 16               |

## 2.2.4 Выбор тары входа/выхода

Заготовки подвозят погрузчиком со склада в специально разработанной таре.

![](_page_13_Figure_7.jpeg)

Рисунок 2.2 – Кассета для заготовок и деталей

Тара представляет собой контейнер с наклонными направляющими внутри него. Направляющие оканчиваются стопором и имеют бортики для направления детали по требуемой траектории. Тара подходит как для заготовок, только что пришедших на ГАК, так и для готовых деталей. Сцепка деталей не возможна, так как они имеют одинаковый наклон зубьев венца. Тара вмещает до 22 деталей или заготовок в одной секции. Всего секций восемь, поэтому общее число заготовок в таре равно 176. Это обеспечивает бесперебойную работу ГАК в течении 4 часов смены.

![](_page_14_Figure_1.jpeg)

Рисунок 2.3 – Позиция для установки тары

Тара устанавливается погрузчиком на специально оборудованную позицию, которая позволяет достаточно точно позиционировать тару для гарантированного захвата заготовки роботом. Позиция оборудована ультразвуковым датчиком для определения наличия в таре заготовок.

## 2.2.5 Система удаления стружки

Для всех станков предусмотрена система удаления стружки на основе шнекового транспортера. Он представляет собой желоб, состоящий из чугунных секций. Внутри конвейера свободно вращается шнек, приводимый в движение электродвигателем через шарнирную муфту. Конвейер устанавливают в подвешенном положении при креплении к плитам перекрытия здания. В плитах выполняют отверстия для прохода стружки. Применение данных конвейеров эффективно для перемещения как мелкой (дробленой), так и витой стружки [8].

2.3 Проектирование компоновочной схемы размещения технологического оборудования

После рассмотрения нескольких вариантов компоновочных схем с различными вариантами расположения оборудования и количеством роботов, была выбрана наиболее рациональная из них с точки зрения используемой площади и количества вспомогательного оборудования, а так же загрузки оборудования.

Структура ГАК:

1 – Токарный патронно-центровой станок с ЧПУ, модель: МК7601 (Ст<sub>1</sub>) – операции 010-015 (токарные).

2, 3 – Универсальный зубофрезерный станок с ЧПУ, модель: SFH-120CNC ( $Cr_2, Cr_3$ ) – операция 020 (зубофрезерная).

 $4 - 3$ убофасочный станок с ЧПУ PRG-1CNC (Ст<sub>4</sub>) – операция 025 (зубофасочная).

5, 6 – Зубошевинговальный станок с ЧПУ ВСН-732СNC  $(C_{T_5}, C_{T_6})$  – операция 035 (зубошевинговальная).

7, 8 – Напольный промышленный робот, модель KUKA KR-16 L6 .

9, 10 – Кассета с заготовками  $(B_1, B_2)$ 

11, 12 – Выходная тара ( $B_3$ ,  $B_4$ )

Алгоритм работы ГАК приведен в таблицах 2.8 и 2.9, где:

- *C<sup>1</sup>* состояние схвата
- $C_I = 0 \text{nyстой}$
- $C_1 = 1 3a$ готовка
- $C_I = 2 \text{деталь}$
- *C<sup>2</sup>* состояние оборудования
- $C_2 = 0$  простаивает
- $C_2 = 1 -$ работает
- *Lji* длина траектории
- *t<sup>j</sup>* время перехода

Загрузка станка включает в себя следующую последовательность действий:

- заведение схвата с заготовкой;
- зажим заготовки в приспособлении;
- разжим схвата;
- съём захвата.

Разгрузка станка включает в себя следующую последовательность действий:

- заведение схвата на заготовку;
- захват заготовки;
- съём заготовки с приспособления

| Содержание                 | Состояние        | Состояние станков |                |                  | Длина            | Время           |                  |
|----------------------------|------------------|-------------------|----------------|------------------|------------------|-----------------|------------------|
| алгоритмов                 |                  | C <sub>1</sub>    | C <sub>2</sub> | C <sub>3</sub>   | C <sub>4</sub>   | траектории      | перехода         |
| переходов                  | схвата           |                   |                |                  |                  | L, MM.          | t, c.            |
|                            |                  |                   |                |                  |                  |                 |                  |
| Вход в зону С1             | $\mathbf{1}$     | $\boldsymbol{0}$  | $\mathbf{1}$   | $\mathbf 1$      | $\mathbf{1}$     | 500             | 0,5              |
| Загрузка С1                | $\mathbf{1}$     | $\overline{0}$    | $\mathbf{1}$   | $\mathbf 1$      | $\mathbf{1}$     | 200             | $\overline{2}$   |
| Выход из зоны С1           | $\overline{0}$   | $\boldsymbol{0}$  | $\mathbf{1}$   | $\mathbf{1}$     | $\mathbf{1}$     | 500             | 0,5              |
| Переход к С4               | $\boldsymbol{0}$ | $\mathbf{1}$      | $\mathbf{1}$   | $\mathbf{1}$     | $\mathbf{1}$     | 3500            | 3                |
| Ожидание С4                | $\boldsymbol{0}$ | $\mathbf{1}$      | $\mathbf{1}$   | $\mathbf 1$      | $\mathbf{1}$     |                 | 18,5             |
| Вход в зону С4             | $\boldsymbol{0}$ | $\mathbf{1}$      | $\mathbf{1}$   | $\mathbf{1}$     | $\boldsymbol{0}$ | 500             | 0,5              |
| Разгрузка С4               | $\overline{2}$   | $\mathbf{1}$      | $\mathbf{1}$   | $\mathbf{1}$     | $\overline{0}$   | 200             | $\overline{2}$   |
| Выход из зоны С4           | $\overline{2}$   | $\mathbf{1}$      | $\mathbf{1}$   | $\mathbf 1$      | $\boldsymbol{0}$ | 500             | 0,5              |
| Поворот к ВЗ               | $\overline{2}$   | $\mathbf{1}$      | $\mathbf{1}$   | $\mathbf 1$      | $\overline{0}$   | 90 <sup>0</sup> | $\mathbf{1}$     |
| Вход в зону ВЗ             | $\overline{2}$   | $\mathbf{1}$      | $\mathbf{1}$   | $\mathbf{1}$     | $\overline{0}$   | 500             | 0, 5             |
| Загрузка ВЗ                | $\overline{0}$   | $\mathbf{1}$      | $\mathbf{1}$   | $\mathbf{1}$     | $\boldsymbol{0}$ | 200             | $\overline{2}$   |
| Выход из зоны ВЗ           | $\overline{0}$   | $\mathbf{1}$      | $\mathbf{1}$   | $\overline{1}$   | $\boldsymbol{0}$ | 500             | 0,5              |
| Переход к С1               | $\overline{0}$   | $\mathbf{1}$      | $\mathbf{1}$   | $\mathbf{1}$     | $\boldsymbol{0}$ | $90^0$ , 3500   | $\overline{4}$   |
| Ожидание С1                | $\overline{0}$   | $\mathbf{1}$      | $\mathbf{1}$   | $\mathbf 1$      | $\overline{0}$   |                 | 3,4              |
| Вход в зону С1             | $\overline{0}$   | $\overline{0}$    | $\mathbf{1}$   | $\mathbf{1}$     | $\overline{0}$   | 500             | 0,5              |
| Переустановка              |                  |                   |                |                  |                  |                 |                  |
| заготовки                  | $\mathbf{1}$     | $\boldsymbol{0}$  | $\mathbf{1}$   | $\mathbf{1}$     | $\boldsymbol{0}$ | 200             | 3                |
| Выход из зоны С1           | $\boldsymbol{0}$ | $\boldsymbol{0}$  | $\mathbf{1}$   | $\mathbf 1$      | $\overline{0}$   | 500             | 0,5              |
| Переход к СЗ               | $\boldsymbol{0}$ | $\mathbf{1}$      | $\mathbf{1}$   | $\mathbf{1}$     | $\boldsymbol{0}$ | $180^0$ , 3500  | $\overline{5}$   |
| Вход в зону СЗ             | $\overline{0}$   | $\mathbf{1}$      | $\mathbf{1}$   | $\boldsymbol{0}$ | $\boldsymbol{0}$ | 500             | 0,5              |
| Разгрузка СЗ               | $\mathbf{1}$     | $\mathbf{1}$      | $\mathbf{1}$   | $\boldsymbol{0}$ | $\overline{0}$   | 200             | $\overline{2}$   |
| Выход из зоны СЗ           | $\mathbf{1}$     | $\mathbf{1}$      | $\mathbf{1}$   | $\boldsymbol{0}$ | $\boldsymbol{0}$ | 500             | 0,5              |
| Переход к С4               | $\mathbf{1}$     | $\mathbf{1}$      | $\mathbf{1}$   | $\overline{0}$   | $\overline{0}$   | $180^\circ$     | $\overline{2}$   |
| Вход в зону С4             | $\mathbf{1}$     | $\mathbf{1}$      | $\mathbf{1}$   | $\boldsymbol{0}$ | $\boldsymbol{0}$ | 500             | 0,5              |
| Загрузка С4                | $\mathbf{1}$     | $\mathbf{1}$      | $\mathbf{1}$   | $\boldsymbol{0}$ | $\boldsymbol{0}$ | 200             | $\overline{2}$   |
| Выход из зоны С4           | $\overline{0}$   | $\mathbf{1}$      | $\mathbf{1}$   | $\boldsymbol{0}$ | $\boldsymbol{0}$ | 500             | $\overline{0,5}$ |
| Переход к С1               | $\boldsymbol{0}$ | $\mathbf{1}$      | $\mathbf{1}$   | $\boldsymbol{0}$ | $\mathbf{1}$     | 3500            | 3                |
| Ожидание С1                | $\overline{0}$   | $\mathbf{1}$      | $\mathbf{1}$   | $\boldsymbol{0}$ | $\mathbf{1}$     |                 | 3,1              |
| Вход в зону С1             | $\boldsymbol{0}$ | $\overline{0}$    | $\mathbf{1}$   | $\overline{0}$   | $\mathbf{1}$     | 500             | 0,5              |
| Разгрузка С1               | $\mathbf{1}$     | $\overline{0}$    | $\mathbf{1}$   | $\boldsymbol{0}$ | $\mathbf{1}$     | 200             | $\overline{2}$   |
| Выход из зоны С1           | $\mathbf{1}$     | $\overline{0}$    | $\mathbf{1}$   | $\overline{0}$   | $\mathbf{1}$     | 500             | 0,5              |
| Переход к СЗ               | $\mathbf{1}$     | $\overline{0}$    | 1              | $\boldsymbol{0}$ | $\mathbf{1}$     | $180^0$ , 3500  | 5                |
| Вход в зону СЗ             | $\mathbf{1}$     | $\overline{0}$    | 1              | $\overline{0}$   | $\mathbf{1}$     | 500             | 0,5              |
| Загрузка СЗ                | $\overline{0}$   | $\boldsymbol{0}$  | $\mathbf{1}$   | $\boldsymbol{0}$ | $\mathbf{1}$     | 200             | $\overline{2}$   |
| Выход из зоны СЗ           | $\boldsymbol{0}$ | $\boldsymbol{0}$  | $\mathbf{1}$   | $\boldsymbol{0}$ | $\mathbf{1}$     | 500             | 0,5              |
| Переход к В1               | $\boldsymbol{0}$ | $\overline{0}$    | $\mathbf{1}$   | $\mathbf 1$      | $\mathbf{1}$     | $270^0$ , 3500  | 6                |
| Вход в зону В1             | $\overline{0}$   | $\overline{0}$    | $\mathbf{1}$   | $\mathbf{1}$     | $\mathbf{1}$     | 500             | 0,5              |
| Разгрузка В1               | $\mathbf{1}$     | $\boldsymbol{0}$  | 1              | $\mathbf{1}$     | $\mathbf{1}$     | 200             | $\overline{2}$   |
| Выход из зоны В1           | $\mathbf{1}$     | $\boldsymbol{0}$  | 1              | $\mathbf 1$      | $\mathbf{1}$     | 500             | $\mathbf{2}$     |
| Переход к С1               | $\mathbf{1}$     | $\boldsymbol{0}$  | 1              | $\mathbf{1}$     | $\mathbf{1}$     | $90^\circ$      | $\mathbf{1}$     |
|                            | $\mathbf{1}$     | $\overline{0}$    | $\mathbf{1}$   | $\mathbf{1}$     | $\mathbf{1}$     | $\overline{a}$  | 3,4              |
| Ожидание<br>Вход в зону С1 | $\mathbf{1}$     | $\boldsymbol{0}$  | $\mathbf{1}$   | $\mathbf{1}$     | $\mathbf{1}$     | 500             | 0,5              |
|                            | $\boldsymbol{0}$ | $\overline{0}$    | $\mathbf{1}$   | $\mathbf 1$      | $\mathbf{1}$     |                 | $\overline{2}$   |
| Загрузка С1                | $\overline{0}$   | $\boldsymbol{0}$  |                | $\mathbf{1}$     | $\mathbf{1}$     | 200<br>500      | 0,5              |
| Выход из зоны С1           |                  |                   | $\mathbf{1}$   |                  |                  |                 | $\overline{3}$   |
| Переход к С4               | $\boldsymbol{0}$ | $\mathbf{1}$      | $\mathbf{1}$   | $\mathbf{1}$     | $\mathbf{1}$     | 3500            |                  |

Таблица 2.8 – Алгоритм работы робота 7

![](_page_17_Picture_829.jpeg)

| Содержание алгоритмов | Состояние        | Состояние<br>станков |                  | Длина<br>траектории L,   | Время<br>перехода t, |
|-----------------------|------------------|----------------------|------------------|--------------------------|----------------------|
| переходов             | схвата           | C <sub>5</sub>       | C6               | MM.                      | c.                   |
|                       | C <sub>1</sub>   |                      |                  |                          |                      |
| Ожиднание С5          | $\overline{0}$   | $\mathbf{1}$         | $\mathbf{1}$     | $\overline{\phantom{a}}$ | 20,2                 |
| Вход в зону С5        | $\overline{0}$   | $\boldsymbol{0}$     | $\mathbf{1}$     | 550                      | 0,55                 |
| Разгрузка С5          | $\overline{2}$   | $\overline{0}$       | $\mathbf{1}$     | 200                      | $\overline{2}$       |
| Выход из зоны С5      | $\overline{2}$   | $\overline{0}$       | $\mathbf{1}$     | 550                      | 0,55                 |
| Переход к В4          | $\overline{2}$   | $\overline{0}$       | 1                | $180^0$                  | $\overline{2}$       |
| Вход в зону В4        | $\mathbf{2}$     | $\overline{0}$       | $\mathbf{1}$     | 550                      | 0,55                 |
| Загрузка В4           | $\boldsymbol{0}$ | $\overline{0}$       | $\mathbf{1}$     | 200                      | $\overline{2}$       |
| Выход из зоны В4      | $\overline{0}$   | $\overline{0}$       | $\mathbf{1}$     | 550                      | 0,55                 |
| Ожидание              | $\overline{0}$   | $\overline{0}$       | 1                |                          | 5,8                  |
| Переход к В2          | $\boldsymbol{0}$ | $\overline{0}$       | $\mathbf{1}$     | $90^0$                   | $\mathbf{1}$         |
| Вход в зону В2        | $\overline{0}$   | $\overline{0}$       | $\mathbf{1}$     | 550                      | 0,55                 |
| Разгрузка В2          | $\mathbf{1}$     | $\overline{0}$       | $\mathbf{1}$     | 200                      | $\overline{2}$       |
| Выход из зоны В2      | $\mathbf{1}$     | $\overline{0}$       | $\mathbf{1}$     | 550                      | 0,55                 |
| Переход к С5          | $\mathbf{1}$     | $\overline{0}$       | $\mathbf{1}$     | $90^0$                   | $\mathbf{1}$         |
| Вход в зону С5        | $\mathbf{1}$     | $\overline{0}$       | 1                | 550                      | 0,55                 |
| Загрузка С5           | $\overline{0}$   | $\overline{0}$       | $\mathbf{1}$     | 200                      | $\overline{2}$       |
| Выход из зоны С5      | $\overline{0}$   | $\boldsymbol{0}$     | $\mathbf{1}$     | 550                      | 0,55                 |
| Переход к Сб          | $\overline{0}$   | $\mathbf{1}$         | $\mathbf{1}$     | $90^0$                   | $\mathbf{1}$         |
| Ожидание С6           | $\boldsymbol{0}$ | 1                    | $\mathbf{1}$     | $\blacksquare$           | 54,37                |
| Вход в зону Сб        | $\overline{0}$   | $\mathbf{1}$         | $\overline{0}$   | 550                      | 0,55                 |
| Разгрузка Сб          | $\overline{2}$   | $\mathbf 1$          | $\overline{0}$   | 200                      | $\overline{2}$       |
| Выход из зоны С6      | $\overline{2}$   | $\mathbf{1}$         | $\overline{0}$   | 550                      | 0,55                 |
| Переход к В4          | $\overline{2}$   | $\mathbf{1}$         | $\boldsymbol{0}$ | $270^{0}$                | 3                    |
| Вход в зону В4        | $\overline{2}$   | 1                    | $\overline{0}$   | 550                      | 0,55                 |
| Загрузка В4           | $\overline{0}$   | 1                    | $\overline{0}$   | 200                      | $\overline{2}$       |
| Выход из зоны В4      | $\overline{0}$   | 1                    | $\overline{0}$   | 550                      | 0,55                 |
| Ожидание              | $\overline{0}$   | 1                    | $\overline{0}$   |                          | $\overline{4}$       |
| Переход к В2          | $\overline{0}$   | $\mathbf{1}$         | $\overline{0}$   | $90^0$                   | 1                    |
| Вход в зону В2        | $\overline{0}$   | 1                    | $\theta$         | 550                      | 0,55                 |
| Разгрузка В2          | $\mathbf{1}$     | 1                    | $\overline{0}$   | 200                      | $\overline{2}$       |
| Выход из зоны В2      | $\mathbf{1}$     | $\mathbf{1}$         | $\overline{0}$   | 550                      | 0,55                 |
| Переход к Сб          | $\mathbf{1}$     | $\mathbf{1}$         | $\overline{0}$   | $180^0$                  | $\overline{2}$       |
| Вход в зону Сб        | 1                | 1                    | $\overline{0}$   | 550                      | 0,55                 |
| Загрузка Сб           | $\overline{0}$   | $\mathbf{1}$         | $\overline{0}$   | 200                      | $\overline{2}$       |
| Выход из зоны С6      | $\overline{0}$   | $\mathbf{1}$         | $\overline{0}$   | 550                      | 0,55                 |
| Переход к С5          | $\overline{0}$   | 1                    | 1                | $90^0$                   | 1                    |
| Ожидание С5           | $\boldsymbol{0}$ | 1                    |                  |                          | 42                   |

Таблица 2.9 – Алгоритм работы робота 8

![](_page_19_Picture_83.jpeg)

Коэффициенты загрузки оборудования:

 $K_{3 \text{ CI}} = 0.72$   $K_{3 \text{ II}} = 0.67$  $\rm K_{3\,C2}\rm = K_{3\,C3}\rm = 0,84$   $\rm K_{3\,HP2}\rm = 0,28$  $K_3$   $C_4 = 0,56$  $K_{3}$  C<sub>5</sub>= $K_{3}$  C<sub>6</sub>= $0,87$ 

## **3 ПРОЕКТИРОВАНИЕ САМОЦЕНТРИРУЮЩЕГО ЗАХВАТНОГО УСТРОЙСТВА**

Поскольку робот поставляется без захватного устройства, появилась необходимость спроектировать схват, который обеспечивал бы требуемую точность позиционирования заготовки, а так же был способен захватывать заготовки различных диаметров (выберем  $d_{\text{min}}=25$ мм,  $D_{\text{max}}=40$ мм).

Для захвата и удержания деталей типа тел вращения наибольшее распространение получили захватные устройства клещевого типа с рабочими элементами схвата в виде губок. Движение губок обеспечивается пневмо-, гидро- или электроприводом. В качестве передаточного механизма используют систему рычагов, реечную передачу или клиновой механизм. Рычажные передаточные механизмы дают выигрыш в усилии зажима детали. Реечные передачи имеют меньшие габариты, обеспечивают большее раскрытие губок, но не дают выигрыша в усилии зажима.

В данном разделе бакалаврской работы спроектировано широкодиапазонное самоцентрирующее захватное устройство клещевого типа с пневмоприводом и реечным передаточным механизмом.

3.1 Геометрический расчет самоцентрирующего захватного устройства клещевого типа

3.1.1 Расчёт геометрии губок самоцентрирующего захватного устройства клещевого типа

Губки должны иметь такую форму, чтобы обеспечивать в определенном диапазоне центрирование шеек вала (или фланца) различного диаметра. При захватывании заготовки минимального диаметра губки будут перекрещиваться, поэтому верхнюю их часть делают одинаковой ширины, а нижнюю срезают так, чтобы одна губка могла заходить за другую. Для точного центрирования детали профиль губок аппроксимируется дугами окружности.

Для построения профиля губок определим следующие параметры: Условная длина пальца AC = 55 мм Половина расстояния между осями поворота пальцев АЕ = 25 мм Расстояние между центрами О1О2 = 55 мм Радиус верхней поверхности губок  $R1 = 23$  мм Радиус нижней поверхности губок R2 = 52 мм Диапазон захватываемых диаметров деталей:  $D<sub>MH</sub> = 25$  MM  $D_{cp} = 32.5$  MM  $D_{\text{make}} = 40$  MM

Определим значение угла ф, при котором погрешность центрирования стремится к нулю. Уравнение из [9], для подбора оптимального значения угла  $\varphi_{\text{on}T}$  имеет вид:

$$
\cos\varphi_{\text{onm}} = A - B \cdot \sin\varphi_{\text{onm}}. \tag{3.1}
$$

Коэффициенты А и В определяются по формулам из [9]:

$$
A = \frac{CO_{\text{max}}^2 - CO_{\text{min}}^2}{2 \cdot AC \cdot (CO_{\text{max}} \cdot \cos \beta_{\text{max}} - CO_{\text{min}} \cdot \cos \beta_{\text{min}})},
$$
(3.2)

$$
B = \frac{CO_{\text{max}} \cdot \sin \beta_{\text{max}} - CO_{\text{min}} \cdot \sin \beta_{\text{min}}}{CO_{\text{max}} \cdot \cos \beta_{\text{max}} - CO_{\text{min}} \cdot \cos \beta_{\text{min}}}. \tag{3.3}
$$

![](_page_21_Figure_5.jpeg)

Рисунок 3.1 – Конструктивная схема захвата с губками криволинейного профиля

В этих формулах  $CO_{min}$ ,  $CO_{max}$ ,  $\beta_{min}$ ,  $\beta_{max}$ , вспомогательные параметры и углы, рассчитываемые по формулам из [9]:

$$
CO_i = \sqrt{R_1(2R_1 + D_i)(1 - \cos\psi_i) + 0.25D_i^2} \tag{3.4}
$$

где  $\psi_i$  – вспомогательный угол, рассчитываемый по формуле из [1], и равный

$$
\psi_i = \arccos \frac{R_1^2 + O_1O_2^2 - R_2^2}{2 \cdot R_1 \cdot O_1O_2} - \arccos \frac{(R_1 + R_2) \cdot (R_1 - R_2 + D_i) + O_1O_2^2}{(2 \cdot R_1 + D_i) \cdot O_1O_2^2}
$$
(3.5)

После вычислений, получаем:

$$
\psi_{\min} = \arccos \frac{23^2 + 55^2 - 52^2}{2 \cdot 23 \cdot 55} - \arccos \frac{(23 + 52) \cdot (23 - 52 + 25) + 55^2}{(2 \cdot 23 + 25) \cdot 55} = 24,6^{\circ}
$$
\n
$$
\psi_{cp} = \arccos \frac{23^2 + 55^2 - 52^2}{2 \cdot 23 \cdot 55} - \arccos \frac{(23 + 52) \cdot (23 - 52 + 32,5) + 55^2}{(2 \cdot 23 + 32,5) \cdot 55} = 29,9^{\circ}
$$
\n
$$
\psi_{\max} = \arccos \frac{23^2 + 55^2 - 52^2}{2 \cdot 23 \cdot 55} - \arccos \frac{(23 + 52) \cdot (23 - 52 + 40) + 55^2}{(2 \cdot 23 + 40) \cdot 55} = 34,8^{\circ}
$$

Затем по (3.4) получим:

$$
CO_{\min} = \sqrt{23 \cdot (2 \cdot 23 + 25) \cdot (1 - \cos 24,6^{\circ}) + 0.25 \cdot 25^2} = 17,456 \text{mm},
$$
  
\n
$$
CO_{cp} = \sqrt{23 \cdot (2 \cdot 23 + 32,5) \cdot (1 - \cos 29,9^{\circ}) + 0.25 \cdot 32,5^2} = 22,479 \text{mm},
$$
  
\n
$$
CO_{\max} = \sqrt{23 \cdot (2 \cdot 23 + 40) \cdot (1 - \cos 34,8^{\circ}) + 0.25 \cdot 40^2} = 27,474 \text{mm}.
$$

Подставив эти значения в формулу

$$
\beta_i = \arccos \frac{R_2^2 - R_1^2 + O_1 O_2^2}{2 * R_2 * O_1 O_2} - \arccos \frac{R_2 * D_i - 0.25 * D_i^2 + CO_i^2}{2 * R_2 * CO_i} ,
$$
\n(3.6)

получим два значения вспомогательного угла:

$$
\beta_{\min} = \arccos \frac{52^2 - 23^2 + 55^2}{2 \cdot 52 \cdot 55} - \arccos \frac{52 \cdot 25 - 0.25 \cdot 25^2 + 17.456^2}{2 \cdot 52 \cdot 17.456} = -12.43^\circ ,
$$
\n
$$
\beta_{\max} = \arccos \frac{52^2 - 23^2 + 55^2}{2 \cdot 52 \cdot 55} - \arccos \frac{52 \cdot 40 - 0.25 \cdot 40^2 + 27.474^2}{2 \cdot 52 \cdot 27.474} = -6.93^\circ
$$

Найдем численные значения коэффициентов по формулам (3.2) и (3.3):

$$
A = \frac{27.474^2 - 17.456^2}{2 \cdot 55 \cdot (27.474 \cdot \cos(-6.93^\circ) - 17.456 \cdot \cos(-12.432^\circ))} = 0.4,
$$
  

$$
B = \frac{27.474 \sin(-6.93^\circ) - 17.456 \cdot \sin(-12.43^\circ)}{27.474 \cdot \cos(-6.93^\circ) - 17.456 \cdot \cos(-12.43^\circ)} = 0,0437.
$$

Методом последовательных приближений, приняв в качестве первого шага значение  $\varphi =$  $\arccos A = 30^{\circ}$ , по формуле (3.1) составляем уравнение:

$$
\cos\varphi_{\text{onm}} = 0.4 - 0.0437 \cdot \sin\varphi_{\text{onm}} \ ,
$$

откуда находим значение ф =68,9°.

Погрешность центрирования (смещение центра детали при изменении ее диаметра) имеет место для захватов с пальцами вращательного типа. Для точного центрирования используем профилированные губки с криволинейными по дуге окружности поверхностями.

Определяем переменный угол  $\varphi_i$  при выбранном диапазоне диаметров по формуле из [9]:

$$
\varphi_i = \varphi - \arccos \frac{R_2^2 - R_1^2 + O_1 O_2^2}{2 * R_2 * O_1 O_2} + \arccos \frac{R_2 D_i - 0.25 * D_i^2 + CO_i^2}{2 * R_2 * CO_i}
$$
(3.7)

и находим три числовых значения:

$$
\varphi_{\min} = 68,9^{\circ} - \arccos \frac{52^{2} - 23^{2} + 55^{2}}{2 \cdot 52 \cdot 55} + \arccos \frac{52 \cdot 25 - 0.25 \cdot 25^{2} + 17.456^{2}}{2 \cdot 52 \cdot 17.456} = 81,3^{\circ}
$$
\n
$$
\varphi_{cp} = 68,9^{\circ} - \arccos \frac{52^{2} - 23^{2} + 55^{2}}{2 \cdot 52 \cdot 55} + \arccos \frac{52 \cdot 32,5 - 0.25 \cdot 32,5^{2} + 22.479^{2}}{2 \cdot 52 \cdot 22.479} = 78.6^{\circ}
$$
\n
$$
\varphi_{\max} = 68,9^{\circ} - \arccos \frac{52^{2} - 23^{2} + 55^{2}}{2 \cdot 52 \cdot 55} + \arccos \frac{52 \cdot 40 - 0.25 \cdot 40^{2} + 27.474^{2}}{2 \cdot 52 \cdot 27.474} = 75,8^{\circ}
$$

3.1.2 Расчет погрешности центрирования детали

Погрешность центрирования для заданных значений D<sub>min</sub> и D<sub>max</sub> определяется по формуле

$$
\Delta = EO_i - EO_{\min} \tag{3.8}
$$

где EO<sub>min</sub><EO<sub>i</sub><EO<sub>max</sub> и находится по формуле:

$$
EO_{i} = \sqrt{AC^{2} + CO_{i}^{2} - 2*AC*CO_{i}*cos\varphi_{i} - AE^{2}}.
$$
 (3.9)

Подставив значения угла  $\varphi_i$ , получим три значения:

$$
EO_{\min} = \sqrt{55^2 + 17.456^2 - 2 \cdot 55 \cdot 17.456 \cdot \cos 81.3^\circ - 25^2} = 49.169 \text{mm},
$$
  
\n
$$
EO_{cp} = \sqrt{55^2 + 22.479^2 - 2 \cdot 55 \cdot 22.479 \cdot \cos 78.6^\circ - 32.5^2} = 49.17 \text{mm},
$$
  
\n
$$
EO_{\max} = \sqrt{55^2 + 27.474^2 - 2 \cdot 55 \cdot 27.474 \cdot \cos 75.8^\circ - 40^2} = 49.169 \text{mm}.
$$

Погрешность центрирования по формуле (3.8) равна:

$$
\Delta_{\rm cp} = \rm{EO}_{\rm cp} - \rm{EO}_{\rm min} = 0.0014 \rm{mm}, \qquad \Delta_{\rm cp} = \rm{EO}_{\rm cp} - \rm{EO}_{\rm{max}} = 0.0017 \rm{mm},
$$

Полученные погрешности центрирования меньше заданной погрешности  $\Delta = 0.01$  мм, поэтому можно производить дальнейшие расчеты.

## 3.1.3 Расчет углов контакта губок захватного устройства с деталью

Углы контакта губок с деталью  $\alpha_1$  и  $\alpha_2$  измеряются от горизонтальной оси детали и могут быть определены по следующим формулам из [9]:

$$
\alpha_1 = \arccos \frac{R_1 * D_i + 0.25 * D_i^2 + CO_i^2}{(2 * R_1 + D_i) * CO_i} + \varphi_i + \gamma_i - 90^\circ , \qquad (3.10)
$$

$$
\alpha_2 = 270^\circ - \arccos \frac{CO_i^2 - R_2 * D_i + 0.25 * D_i^2}{(2 * R_2 - D_i) * CO_i} - \varphi_i - \gamma_i
$$
\n(3.11)

где  $\gamma_i$  – угол раскрытия, определяемый по формуле:

$$
\gamma_i = -90^\circ + \arctg \frac{EO_i}{AE} + \arccos \frac{AC^2 + AE^2 + EO_i^2 - CO_i^2}{2 * AC * \sqrt{AE^2 + EO_i^2}} \tag{3.12}
$$

и численно равный:

$$
\gamma_{\min} = -90^{\circ} + \arctg \frac{49.169}{25} + \arccos \frac{55^2 + 25^2 + 49.169^2 - 17.456^2}{2 \cdot 55 \cdot \sqrt{25^2 + 49.169}} = -8.71^{\circ},
$$
  
\n
$$
\gamma_{cp} = -90^{\circ} + \arctg \frac{49.17}{25} + \arccos \frac{55^2 + 25^2 + 49.17^2 - 22.479^2}{2 \cdot 55 \cdot \sqrt{25^2 + 49.17}} = -3.4^{\circ},
$$
  
\n
$$
\gamma_{\max} = -90^{\circ} + \arctg \frac{49.169}{25} + \arccos \frac{55^2 + 25^2 + 49.169^2 - 27.474^2}{2 \cdot 55 \cdot \sqrt{25^2 + 49.169}} = 1.93^{\circ}.
$$

Углы контакта с верхней губкой:

$$
\alpha_{1\text{min}} = \arccos \frac{23 \cdot 25 + 0.25 \cdot 25^2 + 17.456^2}{(2 \cdot 23 + 25) \cdot 17.456} + 81.3^{\circ} - 8.71^{\circ} - 90^{\circ} = 15.97^{\circ},
$$
  
\n
$$
\alpha_{1cp} = \arccos \frac{23 \cdot 32.5 + 0.25 \cdot 32.5^2 + 22.479^2}{(2 \cdot 23 + 32.5) \cdot 22.479} + 78.6^{\circ} - 3.4^{\circ} - 90^{\circ} = 15.95^{\circ},
$$
  
\n
$$
\alpha_{1\text{max}} = \arccos \frac{23 \cdot 40 + 0.25 \cdot 40^2 + 27.474^2}{(2 \cdot 23 + 32.5) \cdot 27.474} + 75.8^{\circ} + 1.93^{\circ} - 90^{\circ} = 16.39^{\circ}.
$$

Углы контакта с нижней губкой:

$$
\alpha_{2\min} = 270^{\circ} - \arccos \frac{17.456^2 - 52 \cdot 25 + 0.25 \cdot 25^2}{(2 \cdot 52 - 25) \cdot 17.456} - 81.3^{\circ} + 8.71^{\circ} = 69.8^{\circ},
$$
  
\n
$$
\alpha_{2cp} = 270^{\circ} - \arccos \frac{22.479^2 - 52 \cdot 32.55 + 0.25 \cdot 32.5^2}{(2 \cdot 52 - 32.5) \cdot 22.479} - 78.6^{\circ} + 3.4^{\circ} = 69.82^{\circ},
$$
  
\n
$$
\alpha_{2\max} = 270^{\circ} - \arccos \frac{27.474^2 - 52 \cdot 40 + 0.25 \cdot 40^2}{(2 \cdot 52 - 40) \cdot 27.474} - 75.8^{\circ} - 1.93^{\circ} = 70.44^{\circ}.
$$

Максимальный угол раскрытия губок Ymax:

$$
\gamma_{\rm max}=28{,}4^0
$$

## 3.2 Кинематический расчет самоцентрирующего захватного устройства

Кинематическая схема состоит из двух губок, зубчатых колес, жестко связанных с пальцами и поворачивающихся с помощью зубчатой рейки, связанной со штоком. При движении рейки вниз губки раскрываются, а при движении вверх - закрываются.

![](_page_25_Figure_0.jpeg)

Рисунок 3.2 - Кинематическая схема захватного устройства

Выведем аналитическую зависимость между скоростью перемещения тяги пневмоцилиндра и скоростью перемещения точки С. Рассчитаем угловую скорость вращения зубчатого сектора, если известна скорость перемещения тяги пневмоцилиндра:

$$
\omega = \frac{V}{R} = \frac{2 \cdot V}{d},\tag{3.12}
$$

где:

V=0.5 м/с-скорость тяги пневмоцилиндра,

**@-угловая скорость зубчатого сектора**,

d-диаметр делительной окружности зубчатого сектора.

Рассчитаем угловую скорость т.С:

$$
\omega = \frac{V_c}{AC} \,. \tag{3.13}
$$

V<sub>c</sub> - скорость точки С губки схвата,

ω - угловая скорость зубчатого сектора,

АС - длина пальца.

Так как зубчатый сектор и губка вращаются с одинаковой угловой скоростью, то приравняв выражения (3.12) и (3.13) найдем искомую скорость т.С:

$$
V_c = \frac{2 \cdot AC \cdot V}{d} = \frac{2 \cdot 0.055 M \cdot 0.5 M/c}{0.027 M} = 2.03 M/c
$$
 (3.14)

Найдем угловую скорость т.С по формуле (3.13):

$$
\omega = \frac{2.03M/c}{0.055M} = 37 \, pad/c.
$$

Найдем перемещение Н тяги пневмоцилиндра, необходимое для раскрытия губок на угол  $\gamma_{\text{макс}}$ =28.4°. Время перемещения штока, необходимое для раскрытия губок на угол  $\gamma_{\text{mакс}}$  найдем по формулам:

$$
V = \frac{H}{t}
$$
, отсюда следует:  $t = \frac{H}{V}$ , (3.15)

$$
\omega = \frac{\gamma \cdot \pi}{180 \cdot t}, \text{ отсюда следует: } t = \frac{\gamma \cdot \pi}{180 \cdot \omega}.
$$
 (3.16)

Приравняем (3.15) и (3.16), выразим Н:

$$
H = \frac{\gamma \cdot \pi \cdot V}{180 \cdot \omega} \text{ , is (3.12) energy error from } H = \frac{\gamma \cdot \pi \cdot d}{360} \tag{3.17}
$$

Подставив данные, получим:

$$
H = \frac{28.4 \cdot \pi \cdot 27_{MM}}{360} = 6.69_{MM}
$$

3.3 Силовой расчет самоцентрирующего захватного устройства

### 3.3.1 Нахождение сил, действующих в местах контакта детали и губок

Расчёты широкодиапазонных захватных устройств проводят по максимальному весу, который соответствует максимальному диаметру  $D_{\text{max}}=40$ мм.

Перед нахождением сил в местах контакта деталей и губок, найдем массу заготовки детали типа вал по формуле

$$
M = D_{\text{max}}^2 \cdot \pi \cdot L \cdot \rho \cdot \frac{1}{4},\tag{3.18}
$$

где

 $\rho$  – плотность материала (для Ст 40 р=7,7 10<sup>3</sup> кг/м<sup>3</sup>);  $L - \pi$ лина заготовки. ( $L = 100$  мм) Подставив значения, найдем что М = 1.2 кг. Рассчитаем нагрузку Q от веса детали  $G = Mg = 11.8 H$ .

По формуле из [5]:

$$
Q = G^* K_{\pi}^* K_3, \tag{3.19}
$$

где

 $K_{\text{II}}$  – динамический коэффициент влияния сил инерции при манипулировании, принимаем  $K_{\pi} = 1.5$ ;

К<sub>3</sub> - коэффициент запаса надежности удержания детали при захвате и манипулировании, принимаем К<sub>з</sub>=1.7.

$$
Q = 11,8.1,5.1,7 = 30
$$
 H

3.3.2 Удержание детали запирающим действием

Деталь удерживается благодаря запирающему действию губок, влияние сил трения ограниченно (рис.3.3). Расчет ведем по формуле из [5], при симметричном нагружении губок, т.е.  $N_2 = N_4 = 0.$ 

$$
N_1 = N_3 = \frac{Q}{2 \cdot (\cos(\alpha_1) + \mu \cdot \cos(\alpha_1)},
$$
\n(3.20)

Где и - коэффициент трения губки захвата с деталью, для незакаленных губок из стали 45, и  $= 0.15$ :

Q - реакция губки захватного устройства;

 $\alpha_1$  и  $\alpha_2$ - углы между силами контакта и реакцией нижней и верхней губками.

Вычислив значения, получим:  $N_1 = N_3 = 15,11$  H,  $N_2 = N_4 = 0$  H.

![](_page_27_Figure_10.jpeg)

Рисунок 3.3 – Расчетная схема к определению сил, действующих в местах контакта детали и губок (ось детали горизонтальна)

## 3.3.3 Удержание детали силами трения

Деталь удерживается силами трения (рис.3.4). Эту схему применяют при вертикальном расположении оси симметрии детали. Расчет ведется при симметричных губках, для критического случая нагрузок, по формулам из[5]:

$$
N_1 = N_3 = \frac{Q}{2 \cdot \mu \cdot \left(1 + \frac{\sin(\alpha_2)}{\sin(\alpha_1)}\right)},
$$
\n(3.21)

$$
N_2 = N_4 = \frac{Q}{2 \cdot \mu \cdot \left(1 + \frac{\sin(\alpha_1)}{\sin(\alpha_2)}\right)}.
$$
\n(3.22)

Вычислив значения, получим:

$$
N_1 = N_3 = 76,95
$$
 H,  $N_2 = N_4 = 23,05$  H.

![](_page_28_Figure_5.jpeg)

Рисунок 3.4 - Расчетная схема для определения сил, действующих в местах контакта детали и губок (ось детали вертикальна)

3.3.4 Определение крутящего момента на зубчатом секторе губки

Из рассмотренных в предыдущих пунктах схем удержания последняя является самой напряженной. Силы, действующие на деталь и на губки, достигают своих максимальных значений, поэтому дальнейший расчет мы будем вести для этого случая.

Найдем крутящий момент по формуле из [5]:

$$
T = N_1 \cdot a_1 \cdot (\cos(\alpha_1) - \mu \cdot \sin(\alpha_1)) + N_2 \cdot a_2 \cdot (\cos(\alpha_2) - \mu \cdot \sin(\alpha_2)), \quad (3.23)
$$

где  $b = 89.8$  мм,  $a_1$ ,  $a_2$  - расстояния по вертикали от точек приложения сил  $N_1$  и  $N_2$  до центра вращения зубчатого сектора, и находящиеся по формулам:

$$
a_1 = b + \frac{D_{\text{max}}}{2} \cdot \sin(\alpha_1), \qquad (3.24)
$$

$$
a_2 = b - \frac{D_{\text{max}}}{2} \cdot \sin(\alpha_2), \qquad (3.25)
$$

После вычислений найдем что:

 $a_1 = 0,064$  M

 $a_2 = 0,039$  M Тогда Т = 1,856 Нм.

![](_page_29_Figure_1.jpeg)

Рисунок 3.3 - Расчетная схема к определению усилия привода захватного устройства

## 3.3.5 Определение параметров привода

Приводом в данном захватном устройстве является пневматический привод. Найдем усилие, которое необходимо создать для того, чтобы удержать деталь в вертикальном положении:

$$
P \ge \frac{2 \cdot T}{m \cdot z_m \cdot \eta},\tag{3.26}
$$

где  $T$  – крутящий момент на зубчатом секторе,  $\eta$  – КПД передаточного механизма, m – модуль зубчатой передачи

$$
P=144 \text{ H}.
$$

Примем  $P = 140H$ .

3.4 Прочностной расчет самоцентрирующего захватного устройства

#### 3.4.1 Проверка отсутствия повреждений при захвате

Значительные усилия могут привести к повреждению поверхности деталей, что недопустимо при чистовой обработке, или зажимных губок захватного устройства. Контактные напряжения могут быть меньше допустимых  $\sigma_{\text{HD}}$ .

Контактные напряжения для губок клещевых захватных устройств, находятся по формулам из [2]:

$$
\sigma_H = 0.418 \cdot \sqrt{\frac{N \cdot E_{IP}}{h} \left(\frac{2}{D_{\text{max}}} \pm \frac{1}{r}\right)},\tag{3.27}
$$

Знак '+' используется при контакте выпуклых поверхностей: знак '-' - при контакте выпуклой и вогнутой поверхностей:

 $r$  – радиус профиля губки (соответственно  $R_1$  – в первом случае,  $R_2$  – во втором);

 $E_{\text{HP}}$  – приведенный модуль упругости, находящийся по формуле из [5]:

$$
E_{IP} = \frac{2 \cdot E_{3AT} \cdot E_{3y}}{E_{3AT} + E_{3y}},
$$
\n(3.28)

Гле  $E_{34F}$  – молуль упругости материала заготовки, для CT40  $E_{34F}$  = 2.07·10<sup>3</sup> H/мм<sup>2</sup>;

 $E_{3V}$  – модуль упругости материала губок захватного устройства, для Ст 45,  $E_{3V} = 2.12 \cdot 10^3$  $H/MM<sup>2</sup>$ .

Подставив значения, найдем что:

$$
E_{\text{HP}} = \frac{2 \cdot 2,1 \cdot 10^3 \cdot 2,1 \cdot 10^3}{2,1 \cdot 10^3 + 2,1 \cdot 10^3} = 2.149 \cdot 10^3 \text{ H/mm}^2.
$$

При контактировании детали с вогнутой поверхностью губок:

$$
\sigma_H = 0,418 \sqrt{\frac{76.95 \cdot 2,149 \cdot 10^3}{7} \cdot \left(\frac{2}{40} - \frac{1}{52}\right)} = 10.717 \text{ H/mm}^2,
$$

При контактировании детали с выпуклой поверхностью губок:

$$
\sigma_H = 0,418 \sqrt{\frac{23.05 \cdot 2,149 \cdot 10^3}{14} \cdot \left(\frac{2}{40} + \frac{1}{23}\right)} = 8.736 \text{ H/mm}^2.
$$

Допускаемые контактные напряжения при статическом характере нагружения найдем по формуле из [5]:

$$
\sigma_{HP} = \frac{\sigma_T}{S},\tag{3.29}
$$

где

 $\sigma_{\rm r}$  – предел текучести материала губок или детали, для Ст40  $\sigma_{\rm r}$  = 340 Н/мм<sup>2</sup>

 $S -$ коэффициент безопасности, принимаем  $S = 1,7$ 

Получаем  $\sigma_{HR}$  = 200 H/мм<sup>2</sup>, что больше, чем рассчитанные максимальные напряжения на 95%, следовательно повреждения детали при захвате не будет.

3.4.2 Расчёт прочности реечной передачи самоцентрирующего захватного устройства

Проведем оценку прочности зуба на изгиб по формулам из [7, стр.566]:

$$
\sigma_{\rm H} = \frac{2 \cdot Y_{\rm F} \cdot K \cdot T}{z_{\rm I} \cdot m^3 \cdot \psi_{\rm m}} < [\sigma]_{\rm H} \,, \tag{3.30}
$$

где:

 $Y_F = 3.85 -$ коэффициент прочности зуба по местным напряжениям;

 $K = 2.1 -$ коэффициент, учитывающий дополнительные динамические нагрузки;

 $\psi_m = 8 -$ коэффициент ширины зубчатого колеса по модулю;

 $m = 1.5 -$ высота головки зуба.

Подставив эти значения в формулу, получим:

$$
\sigma_{H} = \frac{2 \cdot 3.85 \cdot 2.1 \cdot 1856}{20 \cdot 1.5^{3} \cdot 8} = 60 < [\sigma]_{H} \text{ H/mm}^{2},
$$

где  $[\sigma]_H = 150$  Н/мм<sup>2</sup>

Исходя из полученного результата, делаем вывод, что прочность реечной передачи обеспечена.

3.4.3 Расчет отверстий ярма на смятие

Воспользуемся формулой

$$
\sigma_{\scriptscriptstyle CM} = \frac{F}{2S_{\scriptscriptstyle Omg}} \cdot \frac{1}{2} = \frac{F}{S_{\scriptscriptstyle Omg}} \leq [\sigma]_{\scriptscriptstyle CM},
$$
\n(3.31)

где F - сила, действующая на ось со стороны губки,  $S_{\text{orb}}$  - площадь отверстия.

Найдем силу, разложив ее на две составляющие:

$$
F = \sqrt{F_x^2 + F_y^2} \tag{3.32}
$$

$$
F_X = N_1 \cdot \sin(\alpha_1) - N_2 \cdot \sin(\alpha_2) + P_T, \qquad (3.33)
$$

$$
F_Y = N_1 \cdot \cos(\alpha_1) - N_2 \cdot \cos(\alpha_2), \tag{3.34}
$$

где

 $N_1$  и  $N_2$  – силы, действующие в местах контакта детали и губок,  $P_\Gamma$  – вес губки, оценочно принимаем  $P_{\Gamma} = 6.5$  Н.

Подставив значения, найдем:

$$
F_X = 85.5 H
$$
,  $F_Y = 3.6 H$ ,  
 $F = \sqrt{85.5 + 3.6^2} = 85.6 H$ .

Подставляя в (3.31), получаем:

$$
\sigma_{\text{cm}} = \frac{F}{S_{\text{cm}}}
$$
 =  $\frac{F}{\pi \cdot d \cdot l}$  =  $\frac{8.56}{3.14 \cdot 0.8 \cdot 0.74}$  = 4.6 $\text{kz}$ c/cm<sup>2</sup>,

где 1 - длина отверстия, d - его диаметр.

$$
[\sigma]_{\text{cm}} = 2700 \text{kz} \text{C/m}^2
$$

Полученное значение намного меньше допустимого, поэтому отверстие удовлетворяет условию прочности.

#### 3.4.4 Подбор пружины

Исходными параметрами для расчета цилиндрической винтовой пружины сжатия для удержания детали и определения размера являются силы  $P_1$  и  $P_2$ , рабочий ход h, наибольшая скорость  $V_0$  перемещения подвижного конца пружины при нагружении или разгрузке, заданная выносливость N, и нагруженный диаметр пружины D. Из условий работы пружины, определяем ее принадлежность ко второму классу.

Для расчета размеров пружины примем исходные данные:

![](_page_32_Picture_87.jpeg)

По формуле

$$
P_3 = \frac{P_2}{1 - \delta}, \text{ r \text{ne}} \ \delta = 0.05 \dots 0.25 \tag{3.35}
$$

Находим  $P_3 = 224$  Н

Заданному наружному диаметру и найденной силе Р<sub>3</sub> соответствует пружина сжатия со следующими данными (ГОСТ 13771 - 86):

номер: 392

сила Р<sub>з</sub> пружины при максимальной деформации 224 H;

диаметр проволоки d = 2.5 мм;

наружный диаметр D1 = 21 мм;

жёсткость одного витка  $c_1 = 60.5$  Н/мм;

наибольший прогиб одного витка  $f_3 = 3.7$  мм.

Из таблицы находим:  $\tau_3 = 920$  Н/мм<sup>2</sup> - максимальное касательное напряжение при кручении.

Принадлежность к классу II проверяем путем определения отношения  $\frac{v_0}{v_{\text{max}}}$ , для чего

предварительно находим критическую скорость по формуле:

$$
v_{\rm kp} = \frac{\tau_3 * (1 - \frac{P_2}{P_3})}{35.1} = 1.24 \text{ m/c}
$$
 (3.36)

Отношение  $\frac{v_0}{v_{\text{max}}}$  < 1, следовательно пружина обеспечивает требуемую выносливость и

будет работать без соударения витков.

Жесткость пружины:

$$
c = \frac{P_2 - P_1}{h} = \frac{200 - 140}{7.9} = 7.6 \text{ H/MM.}
$$
 (3.37)

Число рабочих витков пружины:

$$
n = \frac{c_1}{c} = \frac{60,5}{7.6} = 8\tag{3.38}
$$

Уточненная жесткость

$$
c = \frac{c_1}{n} = \frac{60.5}{8} = 7.56 \text{ H/MM.}
$$
 (3.39)

При полутора нерабочих витках полное число витков

$$
n_1 = n + n_2 = 8 + 1.5 = 9.5\tag{3.40}
$$

Средний диаметр пружины

$$
D_0 = D - d = 21 - 2.5 = 18.5 \text{ MM.}
$$
\n(3.41)

Вычисляем деформацию, высоту и шаг пружины

$$
F_1 = \frac{P_1}{c} = \frac{140}{7.56} = 18.5 \text{ MM.}
$$
 (3.42)

$$
F_2 = \frac{P_2}{c} = \frac{200}{7.56} = 26.4 \text{ mm.}
$$
\n(3.43)

$$
F_3 = \frac{P_3}{c} = \frac{224}{7.56} = 29.6 \text{ MM.}
$$
 (3.44)

$$
L_3 = 22.5 \text{ mm.} \tag{3.45}
$$

$$
L_0 = L_3 + F_3 = 52.1 \text{ MM.}
$$
\n(3.46)

$$
L_1 = L_0 - F_1 = 52.1 - 18.5 = 33.6 \text{ MM.}
$$
\n(3.47)

$$
L_2 = L_0 - F_2 = 52.1 - 27.7 = 24.4
$$
 <sub>MM.</sub> (3.48)

Шаг пружины t для пружин сжатия равен

$$
t = d + f_3 = 6.2 \text{ mm} \tag{3.49}
$$

Проведем проверочный расчет.

$$
c = \frac{P_1}{F_1} = \frac{P_2}{F_2} = \frac{P_3}{F_3} = \frac{G \cdot d^4}{8 \cdot D^3 \cdot n} = \frac{7.85 \cdot 10^4 \cdot 2.5^4}{8 \cdot 21^3 \cdot 8} = 5.17 H / \text{mm}.
$$
 (3.50)

где:

G=7.85∙10<sup>4</sup> – модуль сдвига [8, стр. 202].

$$
\tau_3 = K \cdot \frac{8 \cdot P_3 \cdot D_0}{\pi \cdot d^3},\tag{3.51}
$$

где:

$$
K = \frac{4 \cdot i - 1}{4 \cdot i - 4} + \frac{0.615}{i},\tag{3.52}
$$

$$
i = \frac{D_0}{d} = \frac{18.5}{2.5} = 7.4 \tag{3.53}
$$

$$
K = \frac{4 \cdot 7.4 - 1}{4 \cdot 7.4 - 4} + \frac{0.615}{7.4} = 1.2.
$$

Получим:

$$
\tau_3 = 1.2 \cdot \frac{8 \cdot 224 \cdot 18.5}{\pi \cdot 2.5^3} = 820 \text{ kzc} / \text{mm}.
$$

Из проведенного проверочного расчета видно, что полученные жесткость и напряжение совпадают со взятыми с погрешностью не более 10%. Следовательно, расчет произведен верно.

## **4 Разработка трехуровневой системы управления ГАК**

4.1 Структура ГАК

Поскольку ГАК состоит из двух независимых друг от друга линий обработки, это так же отражено и в структуре системы управления, которая позволяет оператору управлять каждой линией независимо. Нарушение ограждения или поломка оборудования на одной линии обработки не приводят к остановке другой. Это позволяет добиваться большей гибкости в управлении ГАК.

Обозначения, используемые в данном разделе:

С1 – токарный станок с ЧПУ МК7601 осуществляет операции 010-015 технологического процесса обработки детали: токарная обработка цилиндрических поверхностей.

С2, С3 – зубофрезерный станок с ЧПУ SFH120CNC осуществляет операции 020: фрезерование зубьев венца.

С4 – зубофасочный станок с ЧПУ PRG-1CNC осуществляет операцию 025: снятие фасок с зубьев зубчатого венца.

С5, С6 – зубошевинговальный станок с ЧПУ ВСН-732, осуществляет операцию 030: шевингование зубьев зубчатого венца*.*

Циклограмма работы данного участка представлена на листе графической части.

4.2 Описательная постановка задачи управления

4.2.1 Анализ штатных режимов работы локальных систем управления

Управление оборудованием ГАК осуществляется с помощью локальных систем управления.

Для управления работой основного технологического оборудования используются системы ЧПУ Siemens «Sinumeric 802D» и «Sinumeric 810D».

Задачами локальных систем управления являются:

- определение работоспособности оборудования;

- загрузка программ управления оборудованием;

- контроль качества обработки детали;

- обеспечение безаварийной обработки детали;

- выдача центральному контроллеру сигнала завершения обработки.

Управление роботом осуществляется контроллером KUKA KR C2, посредством которого производится:

- периодическая диагностика состояния робота;

- управление разгрузкой/загрузкой станков;

- разгрузка/загрузка позиций входа/выхода;

- перемещение робота на соответствующие позиции после завершения каждой операции.

4.2.2 Спецификация данных для системы управления второго уровня

Таблица 4.1 ‒ Входные данные для системы управления второго уровня

| $P_{\text{max}}$ and $P_{\text{max}}$ and $P_{\text{max}}$ is a set of $P_{\text{max}}$ is a set of $P_{\text{max}}$<br>Описание входных данных |             | Тип сигнала               | Источник                   |
|----------------------------------------------------------------------------------------------------|-------------|---------------------------|----------------------------|
|                                                                                                    |             |                           | Датчик на позиции          |
| Есть заготовка на входе $B_1$                                                                                                    | Да          | Her                       |                            |
|                                                                                                    |             | Her                       | установки кассеты          |
| Остановка робота $P_1$ на входе $B_1$                                                                                                    | Да          |                           | УЧПУ робота Р1             |
| Остановка робота Р <sub>1</sub> на выходе В <sub>3</sub>                                                                                        | Да          | Her                       | УЧПУ робота Р1             |
| Остановка робота Р <sub>1</sub> на разгрузке-                                                                                                   | Да          | Her                       | УЧПУ робота Р1             |
| загрузке станка $C_1$                                                                                                    |             |                           |                            |
| Остановка робота Р <sub>1</sub> на разгрузке-                                                                                                   | Да          | Her                       | УЧПУ робота Р1             |
| загрузке станка $C_2$                                                                                                    |             |                           |                            |
| Остановка робота Р <sub>1</sub> на разгрузке-                                                                                                   | Да          | Her                       | УЧПУ робота Р1             |
| загрузке станка $C_3$                                                                                                    |             |                           |                            |
| Остановка робота Р <sub>1</sub> на разгрузке-                                                                                                   | Да          | Her                       | УЧПУ робота Р <sub>1</sub> |
| загрузке станка С <sub>4</sub>                                                                                                    |             |                           |                            |
| Есть заготовка или полуфабрикат в                                                                                                    | Да          | Her                       | Датчик на схвате           |
| захвате робота Р <sub>1</sub>                                                                                                    |             |                           | робота Р <sub>1</sub>      |
| Положение задней пиноли станка С1                                                                                                    | Поджата     | Отжата                    | Видеодатчик в станке       |
|                                                                                                    |             |                           | $C_1$                      |
| Станок С1                                                                                                    | Включен     | Выключен                  | УЧПУ станка С1             |
| Есть заготовка в центрах станка $C_1$                                                                                                    | Да          | Her                       | Датчик в станке $C_1$      |
| Заготовка в станке $C_1$                                                                                                    |             | Обработана Не обработана  | УЧПУ станка С1             |
| Заготовка в станке С1                                                                                                    | Переустанов | Не переуста-              | Видеодатчик в станке       |
|                                                                                                    | лена        | новлена                   | C <sub>1</sub>             |
| Положения центров станка С2                                                                                                    | Зажаты      | Разжаты                   | Датчик в станке $C_2$      |
| Станок С2                                                                                                    | Включен     | Выключен                  | УЧПУ станка С2             |
| Есть заготовка или полуфабрикат в                                                                                                    | Да          | Her                       | Датчик в станке $C_2$      |
| центрах станка $C_2$                                                                                                    |             |                           |                            |
| Заготовка в станке $C_2$                                                                                                    |             | Обработана  Не обработана | УЧПУ станка С2             |
| Положения центров станка Сз                                                                                                    | Зажат       | Разжат                    | Датчик в станке $C_3$      |
| Станок Сз                                                                                                    | Включен     | Выключен                  | УЧПУ станка Сз             |
| Есть заготовка или полуфабрикат в                                                                                                    | Да          | Her                       | Датчик в станке $C_3$      |
| центрах станка С <sub>3</sub>                                                                                                    |             |                           |                            |
| Заготовка в станке $\mathrm{C}_3$                                                                                                    |             | Обработана Не обработана  | УЧПУ станка Сз             |
| Положения центров станка С <sub>4</sub>                                                                                                    | Зажат       | Разжат                    | Датчик в станке $C_4$      |
| Станок С <sub>4</sub>                                                                                                    | Включен     | Выключен                  | УЧПУ станка С <sub>4</sub> |
| Есть заготовка-полуфабрикат в центрах                                                                                                    |             |                           |                            |
| станка С <sub>4</sub>                                                                                                    | Да          | Her                       | Датчик в станке $C_4$      |
| Заготовка в станке $C_4$                                                                                                    | Обработана  | Не обработана             | УЧПУ станка С <sub>4</sub> |
| Станок С <sub>1</sub> исправен                                                                                                    | Да          | Her                       | УЧПУ станка С1             |
| Станок С <sub>2</sub> исправен                                                                                                    | Дa          | Her                       | УЧПУ станка С2             |
| Станок С <sub>3</sub> исправен                                                                                                    | Да          | Her                       | УЧПУ станка Сз             |
| Станок С <sub>4</sub> исправен                                                                                                    | Да          | Her                       | УЧПУ станка С <sub>4</sub> |
| Робот Р <sub>1</sub> исправен                                                                                                    | Да          | Her                       | УЧПУ робота $P_1$          |
| Техпроцесс остановлен оператором                                                                                                    | Да          | Her                       | АРМ оператора              |
|                                                                                                    |             |                           | Датчики защитного          |
| Защитное ограждение нарушено                                                                                                    | Да          | Her                       | ограждения                 |

# 4.2.3 Выходные данные для системы управления второго уровня

![](_page_37_Picture_449.jpeg)

# Таблица 4.2 ‒ Выходные данные для системы управления второго уровня

Продолжение таблицы 4.2

| Обработка на                                                                  | $Y\Pi C_4 - 1$  | запуск управляющей программы обработки                                                                                                    |
|-------------------------------------------------------------------------------|-----------------|----------------------------------------------------------------------------------------------------|
| станке С <sub>4</sub>                                                         |                 | полуфабриката станком С4.                                                                                                    |
| Разгрузка станка С <sub>4</sub>                                               | $Y\Pi P_1 - 10$ | а) вход в зону $C_4$ ;<br>б) выем полуфабриката из центров станка С4;<br>в) выход из зоны С4;<br>г) поворот к позиции выхода В <sub>3</sub> . |
| Загрузка позиции<br>выхода $B_3$                                              | $Y\Pi P_1 - 11$ | а) вход в зону В <sub>3</sub> ;<br>б) загрузка полуфабриката в лоток;<br>в) выход из зоны $B_3$ ;<br>г) поворот к станку С1.                  |
| Поворот робота Р <sub>1</sub><br>от станка $C_1$ к<br>станку С <sub>4</sub>   | $Y\Pi P_1 - 12$ | Поворот робота $P_1$ с пустым схватом от станка $C_1$ к<br>станку $\mathrm{C}_4$                                                              |
| Поворот робота Р1<br>от станка $C_1$ к<br>станку Сз                           | $Y\Pi P_1 - 13$ | Поворот робота $P_1$ с пустым схватом от станка $C_1$ к<br>станку $C_3$                                                                       |
| Поворот робота Р1<br>от станка С <sub>4</sub> к<br>станку $C_1$               | $Y\Pi P_1 - 14$ | Поворот робота $P_1$ с пустым схватом от станка $C_4$ к<br>станку $\mathrm{C}_1$                                                              |
| Поворот робота Р1<br>от станка $C_3$ к<br>позиции входа $\rm B_{1}$           | $Y\Pi P_1 - 15$ | Поворот робота $P_1$ с пустым схватом от станка $C_3$ к<br>позиции входа $B_1$                                                                |
| Поворот робота $P_1$<br>от станка $C_1$ к<br>станку $C_2$                     | $Y\Pi P_1 - 16$ | Поворот робота $P_1$ с пустым схватом от станка $C_1$ к<br>станку $C_2$                                                                       |
| Поворот робота Р <sub>1</sub><br>от станка $C_2$ к<br>позиции входа $\rm B_1$ | $Y\Pi P_1 - 17$ | Поворот робота $P_1$ с пустым схватом от станка $C_2$ к<br>позиции входа $B_1$                                                                |
| ограждения                                                                    |                 | Автоматический останов работы участка - нарушение целостности защитного                                                                       |
| Сигнал отключения линии (от оператора)                                        |                 |                                                                                                    |
| Сигнал аварийного отключения ГАК (от оператора)                               |                 |                                                                                                    |

4.3 Моделирование процесса управления

#### 4.3.1 Декомпозиция задачи

Управление сводится к выдаче сигналов ЛСУ оборудования (в определенные моменты времени), соответствующих состоянию системы в целом в зависимости от существующих условий. Станок С<sub>1</sub> работает в двух режимах (заготовка обтачивается с одной стороны, затем после переустановки – с другой), станки  $C_2$ ,  $C_3$  и  $C_4$  – в единственном режиме, робот выполняет множество операций.

1. Необходимо выдать сигнал на включение управляющей программы робота Р<sub>1</sub> для выполнения им необходимых действий по разгрузке позиции входа  $B_1$ :

а) на позиции входа  $B_1$  есть заготовка;

б) позиционирование робота  $P_1$  возле кассеты  $B_1$ ;

в) схват робота  $P_1$  пуст;

д) отсутствие заготовки/полуфабриката в центрах станка  $C_1$ ;

г) исправность всех систем робота  $P_1$ .

2. Сигнал на включение управляющей программы робота Р<sub>1</sub> для выполнения им необходимых действий по загрузке станка С1:

а) позиционирование робота  $P_1$  возле станка  $C_1$ ;

б) наличие в схвате робота  $P_1$  заготовки;

в) станок С<sub>1</sub> выключен;

г) отсутствие в центрах станка  $C_1$  заготовки/полуфабриката;

д) центра станка С<sub>1</sub> разжаты;

е) исправность всех систем робота Р1.

3. Сигнал на включение первой управляющей программы станка  $C_1$  для выполнения им необходимых действий по обработке заготовки:

а) станок С<sub>1</sub> выключен;

- б) наличие в центрах станка  $C_1$  заготовки;
- в) центра станка фиксируют заготовку;
- г) незавершенность обработки заготовки;
- д) исправность всех систем С<sub>1</sub>;
- е) заготовка ориентирована в положении «1».

4. Сигнал на включение управляющей программы робота Р<sub>1</sub> для выполнения им необходимых действий по переустановке заготовки в станке  $C_1$ :

а) станок С<sub>1</sub> выключен;

- б) наличие в центрах станка  $C_1$  заготовки;
- в) центра станка фиксируют заготовку;
- г) заготовка ориентирована в положении «1»;
- д) незавершенность обработки полуфабриката;

е) исправность всех систем робота  $P_1$ .

ж) позиционирование робота  $P_1$  возле станка  $C_1$ ;

з) отсутствие в схвате робота  $P_1$  заготовки/полуфабриката.

5. Сигнал на включение второй управляющей программы станка  $C_1$  для выполнения им необходимых действий по обработке заготовки:

а) станок С<sub>1</sub> выключен;

б) наличие в центрах станка  $C_1$  заготовки;

в) центра станка фиксируют заготовку;

г) незавершенность обработки заготовки;

д) исправность всех систем С<sub>1</sub>;

е) заготовка ориентирована в положении «2».

6. Сигнал на включение управляющей программы робота  $P_1$  для выполнения им необходимых действий по разгрузке станка  $C_1$  (с последующим перемещением к станку  $C_2$ ):

а) позиционирование робота  $P_1$  возле станка  $C_1$ ;

б) отсутствие в схвате робота  $P_1$  заготовки/полуфабриката;

в) наличие полуфабриката в центрах станка  $C_1$ ;

г) обработка заготовки завершена;

д) станок С<sub>1</sub> выключен;

е) центра станка С<sub>1</sub> фиксируют заготовку;

ж) исправность всех систем робота  $P_1$ ,

з) станок С<sub>2</sub> выключен;

и) отсутствие полуфабриката в центрах станка  $C_2$ .

7. Сигнал на включение управляющей программы робота Р<sub>1</sub> для выполнения им необходимых действий по разгрузке станка  $C_1$  (с последующим перемещением к станку  $C_3$ ):

а) позиционирование робота  $P_1$  возле станка  $C_1$ ;

б) отсутствие в схвате робота  $P_1$  заготовки/полуфабриката;

в) наличие полуфабриката в центрах станка С<sub>1</sub>;

г) обработка заготовки завершена;

д) станок С<sub>1</sub> выключен;

е) центра станка С<sub>1</sub> фиксируют заготовку;

ж) исправность всех систем робота Р<sup>1</sup> ;

з) станок С<sub>3</sub> выключен;

и) отсутствие полуфабриката в центрах станка С<sub>2.</sub>

8. Сигнал на включение управляющей программы робота  $P_1$  для выполнения им необходимых действий по загрузке станка С $_2$ :

а) позиционирование робота  $P_1$  возле станка  $C_2$ ;

б) наличие в схвате робота  $P_1$  полуфабриката;

в) станок С<sub>2</sub> выключен;

г) отсутствие в центрах станка С<sub>2</sub> полуфабриката;

д) центра станка С<sub>2</sub> разжаты;

е) исправность всех систем робота Р1.

9. Сигнал на включение первой управляющей программы станка  $C_2$  для выполнения им необходимых действий по обработке заготовки:

а) станок С<sub>2</sub> выключен;

б) наличие в центрах станка С<sub>2</sub> заготовки;

в) центра станка фиксируют заготовку;

г) незавершенность обработки заготовки;

д) исправность всех систем С<sub>2</sub>.

10. Сигнал на включение управляющей программы робота  $P_1$  для выполнения им необходимых действий по разгрузке станка С2:

а) позиционирование робота  $P_1$  возле станка  $C_2$ ;

б) отсутствие в схвате робота  $P_2$  заготовки/полуфабриката;

в) наличие полуфабриката в центрах станка  $C_2$ ;

г) обработка заготовки завершена;

д) станок С<sub>2</sub> выключен;

е) центра станка С<sub>2</sub> фиксируют заготовку;

ж) исправность всех систем робота Р<sub>1</sub>.

11. Сигнал на включение управляющей программы робота  $P_1$  для выполнения им необходимых действий по загрузке станка С3:

а) позиционирование робота  $P_1$  возле станка  $C_3$ ;

б) наличие в схвате робота  $P_1$  полуфабриката;

в) станок С<sub>3</sub> выключен;

г) отсутствие в центрах станка С<sub>3</sub> полуфабриката;

д) центра станка С<sub>3</sub> разжаты;

е) исправность всех систем робота  $P_1$ .

12. Сигнал на включение первой управляющей программы станка  $C_3$  для выполнения им необходимых действий по обработке заготовки:

а) станок С<sub>3</sub> выключен;

б) наличие в центрах станка  $C_3$  заготовки;

в) центра станка фиксируют заготовку;

г) незавершенность обработки заготовки;

д) исправность всех систем С<sub>3</sub>.

13. Сигнал на включение управляющей программы робота  $P_1$  для выполнения им необходимых действий по разгрузке станка С<sub>3</sub>:

а) позиционирование робота  $P_1$  возле станка  $C_3$ ;

б) отсутствие в схвате робота  $P_2$  заготовки/полуфабриката;

в) наличие полуфабриката в центрах станка С<sub>3</sub>;

г) обработка заготовки завершена;

д) станок С<sub>3</sub> выключен;

е) центра станка С<sub>3</sub> фиксируют заготовку;

ж) исправность всех систем робота Р1.

14. Сигнал на включение управляющей программы робота  $P_1$  для выполнения им необходимых действий по загрузке станка С4:

а) позиционирование робота  $P_1$  возле станка  $C_4$ ;

б) наличие в схвате робота  $P_1$  полуфабриката;

в) станок С<sup>4</sup> выключен;

г) отсутствие в центрах станка  $C_4$  полуфабриката;

д) центра станка С<sub>4</sub> разжаты;

е) исправность всех систем робота Р1.

15. Сигнал на включение первой управляющей программы станка  $C_4$  для выполнения им необходимых действий по обработке заготовки:

а) станок С<sup>4</sup> выключен;

б) наличие в центрах станка С<sup>4</sup> заготовки;

в) центра станка фиксируют заготовку;

г) незавершенность обработки заготовки;

д) исправность всех систем С4;

16. Сигнал на включение управляющей программы робота  $P_1$  для выполнения им необходимых действий по разгрузке станка С4:

а) позиционирование робота  $P_1$  возле станка  $C_4$ ;

б) отсутствие в схвате робота  $P_2$  заготовки/полуфабриката;

в) наличие полуфабриката в центрах станка С4;

г) обработка заготовки завершена;

д) станок С<sup>4</sup> выключен;

е) центра станка С<sup>4</sup> фиксируют заготовку;

ж) исправность всех систем робота  $P_1$ .

17. Сигнал на включение управляющей программы робота  $P_1$  для выполнения им необходимых действий по загрузке роботом  $P_1$  позиции выхода  $B_3$ :

а) позиционирование робота возле позиции выхода  $B_3$ ;

б) наличие полуфабриката в схвате робота;

в) исправность всех систем робота  $P_1$ .

18. Сигнал на поворот робота  $P_1$  от станка  $C_1$  к станку  $C_4$ :

а) робот Р<sub>1</sub> позиционируется возле станка  $C_1$ ;

б) станок С<sub>2</sub> включен;

- в) станок С<sub>3</sub> включен;
- г) станок С<sub>4</sub> включен;
- д) исправность всех систем робота Р1.
- 19. Сигнал на поворот робота  $P_1$  от станка  $C_1$  к станку  $C_3$ :
- а) робот  $P_1$  позиционируется возле станка  $C_1$ ;
- б) станок С<sup>2</sup> включен;
- в) отсутствие в схвате робота Р<sup>2</sup> заготовки/полуфабриката;
- г) наличие полуфабриката в центрах станка С<sub>3</sub>;
- д) станок С<sub>3</sub> выключен;
- е) обработка заготовки на станке  $C_3$  завершена;
- ж) исправность всех систем робота Р1.
- 20. Сигнал на поворот робота  $P_1$  от станка  $C_4$  к станку  $C_1$ :
- а) робот  $P_1$  позиционируется возле станка  $C_4$ ;
- б) станок С1 включен;
- в) станок С4 включен;
- г) отсутствие в схвате робота  $P_2$  заготовки/полуфабриката;
- д) исправность всех систем робота  $P_1$ .
- 21. Сигнал на поворот робота  $P_1$  от станка  $C_3$  к позиции входа  $B_1$ :
- а) робот  $P_1$  позиционируется возле станка  $C_3$ ;
- б) станок С4 работает;
- в) станок С2 работает;
- г) станок С1 выключен;
- д) станок С3 включен;
- е) отсутствие в схвате робота  $P_2$  заготовки/полуфабриката;
- ж) исправность всех систем робота  $P_1$ .
- 22. Сигнал на поворот робота  $P_1$  от станка  $C_1$  к станку  $C_2$ :
- а) робот  $P_1$  позиционируется возле станка  $C_1$ ;
- б) станок  $C_2$  включен;
- в) отсутствие в схвате робота  $P_2$  заготовки/полуфабриката;
- г) наличие полуфабриката в центрах станка С<sub>3</sub>;
- д) станок С<sub>3</sub> выключен;
- е) обработка заготовки на станке  $C_3$  завершена;
- ж) исправность всех систем робота Р<sub>1</sub>.
- 23. Сигнал на поворот робота  $P_1$  от станка  $C_2$  к позиции входа  $B_1$ :
- а) робот  $P_1$  позиционируется возле станка  $C_2$ ;

б) станок С4 работает;

в) станок С2 работает;

г) станок С1 выключен;

д) станок С3 включен;

е) отсутствие в схвате робота  $P_2$  заготовки/полуфабриката;

ж) исправность всех систем робота Р1.

## 4.3.2 Анализ нештатных ситуаций

При возникновении нештатных ситуаций необходимо подать сигнал на прерывание работы участка:

- в первом случае: неисправность систем единицы технологического оборудования;

- во втором случае: наличие на участке посторонних предметов (людей).

## 4.3.3 Идентификация данных

Для моделирования процесса управления необходимо разработать математическую модель: систему математических соотношений, приближенно описывающих исследуемый процесс управления участком.

Проведем идентификацию описанных входных и выходных данных системы управления ГАК второго уровня и сведем управляющие переменные разрабатываемой математической модели в таблицы 4.3 и 4.4.

| Сигнал                                 | Идент-  | Сигнал                                 | Иденти-                               |
|----------------------------------------|---------|----------------------------------------|---------------------------------------|
|                                        | фикатор |                                        | фикатор                               |
| Наличие заготовки на позиции           | $X_I$   | Отсутствие заготовки на                | $\overline{X_1}$                      |
| входа $B_1$                            |         | позиции входа В1                       |                                       |
| Позиционирование робота Р <sub>1</sub> | $X_2$   | Отсутствие возле позиции               | $\overline{X_{2}}$                    |
| возле позиции входа В <sub>1</sub>     |         | входа $B_1$                            |                                       |
| Позиционирование робота Р <sub>1</sub> | $X_3$   | Отсутствие возле позиции               | $\overline{\overline{X}_{3}}$         |
| возле позиции выхода В <sub>3</sub>    |         | выхода Вз                              |                                       |
| Позиционирование робота Р <sub>1</sub> | $X_4$   | Отсутствие возле станка С1             | $\overline{X_{\scriptscriptstyle A}}$ |
| возле станка С1                        |         |                                        |                                       |
| Позиционирование робота Р <sub>1</sub> | $X_5$   | Отсутствие возле станка С2             | $\overline{X_{5}}$                    |
| возле станка С2                        |         |                                        |                                       |
| Позиционирование робота Р <sub>1</sub> |         | Отсутствие возле станка С <sub>3</sub> | $\overline{X_{6}}$                    |
| возле станка С <sub>3</sub>            | $X_6$   |                                        |                                       |
| Позиционирование робота Р <sub>1</sub> |         | Отсутствие возле станка С <sub>4</sub> | $\overline{X_{7}}$                    |
| возле станка С <sub>4</sub>            | $X_7$   |                                        |                                       |
| Наличие в схвате робота Р <sub>1</sub> |         | Отсутствие в схвате робота             | $\overline{X_{8}}$                    |
| заготовки/полуфабриката                | $X_8$   | заготовки/полуфабриката                |                                       |

Таблица 4.3 ‒ Идентификация входных данных

![](_page_45_Picture_486.jpeg)

![](_page_46_Picture_346.jpeg)

Таблица 4.4 ‒ Идентификация выходных данных

![](_page_46_Picture_347.jpeg)

![](_page_47_Picture_805.jpeg)

4.3.4 Разработка основной логико-математической модели

Упрощенная математическая модель связывает входные сигналы, идущие от оборудования, с выходными, идущими от систем управления.

Составим соотношения предусловий и постусловий выполнения задач управления. Полученные результаты сведем в таблицу 4.5.

![](_page_47_Picture_806.jpeg)

Таблица 4.5 Упрощенная логико-математическая модель

![](_page_48_Picture_64.jpeg)

| ${\rm Y}_{17}$ | $X_3 \cdot X_8 \cdot X_{30} \cdot X_{31} \cdot X_{32}$                                                     | $X_{8} \cdot X_{4}$         |
|----------------|----------------------------------------------------------------------------------------------------|-----------------------------|
| $Y_{18}$       | $X_7 \cdot X_{23} \cdot X_{10} \cdot X_8 \cdot X_{31} \cdot X_{32}$                                        | $X_{\rm a} \cdot X_{\rm s}$ |
| $Y_{19}$       | $X_4 \cdot X_8 \cdot X_{19} \cdot X_{10} \cdot X_{23} \cdot X_{31} \cdot X_{32}$                           | $X_6 \cdot \overline{X_8}$  |
| $Y_{20}$       | $X_7 \cdot X_{10} \cdot X_8 \cdot X_{23} \cdot X_{30} \cdot X_{31} \cdot X_{32}$                           | $X_{4}\cdot X_{8}$          |
| $Y_{21}$       | $X_6 \cdot X_{23} \cdot X_{10} \cdot X_{15} \cdot X_8 \cdot X_{19} \cdot X_{30} \cdot X_{31} \cdot X_{32}$ | $X_3 \cdot X_8$             |
| $Y_{22}$       | $X_4 \cdot X_{15} \cdot X_8 \cdot X_{20} \cdot X_{19} \cdot X_{21} \cdot X_{30} \cdot X_{31} \cdot X_{32}$ | $X_5 \cdot X_8$             |
| $Y_{23}$       | $X_5 \cdot X_{23} \cdot X_{10} \cdot X_{15} \cdot X_8 \cdot X_{19} \cdot X_{30} \cdot X_{31} \cdot X_{32}$ | $X_3 \cdot X_8$             |

Продолжение таблицы 4.5

В случае возникновения любой нештатной ситуации постусловием будет автоматический останов работы комплекса  $Y_{24}$ . Предусловием этого будет считаться:

 $\overline{X_1}\vee\overline{X_{26}}\vee\overline{X_{27}}\vee\overline{X_{28}}\vee\overline{X_{29}}\vee\overline{X_{30}}\vee\overline{X_{31}}\vee\overline{X_{32}}$ 

4.4 Средства реализации управления

Средством управления верхним уровнем выбран контроллер фирмы SIEMENS Simatic S7-300.

Каждый станок оснащен локальной системой управления (семейства Sinumerik), а роботы управляются контроллером KUKA KR C2. Получение информации о состоянии оборудования осуществляется с помощью различных датчиков, расположенных на оборудовании.

## 4.4.1 Датчики первого уровня системы управления

Ультразвуковой датчик PXS200 3RG6233-3LS00 (рисунок 5.1)

Датчики Simatic PXS являются бесконтактными выключателями, поэтому могут использоваться в промышленных условиях повышенной сложности во многих областях автоматизании

Данные датчики могут применяться везде, где требуется определять как расстояние до объектов, так и наличие самих объектов. Регистрируемые поверхности могут быть твердыми, жидкими, зернистыми или порошкообразными. Уверенно обнаруживаются все плоские или гладкие поверхности, в том числе находящиеся на значительном расстоянии.

![](_page_49_Picture_11.jpeg)

## Рисунок 4.1 ‒ Ультразвуковой датчик PXS200

Датчики Simatic PXS работают по принципу измерения времени прохождения отраженного сигнала, т. е. измеряется временной интервал между излученным и отраженным импульсами.

Таблица 4.6 ‒ Основные технические характеристики датчика PXS200

| Характеристика                      | Значение           |
|-------------------------------------|--------------------|
| Дальность действия                  | 15  120 см         |
| Стандартная измерительная пластинка | 2 см х 2 см        |
| Частота ультразвука                 | $200 \text{ k}$ Гц |
| Задержка срабатывания               | $120$ MC           |
| Задержка готовности                 | 280 мс             |
| Степень защиты                      | IP $67$            |
| Температурный диапазон:             |                    |
| При работе                          | $-25$ +70 °C       |
| При хранении                        | $-40+85$ °C        |
| Масса, примерно                     | $0.05$ KT          |

Данные датчики будут установлены:

- на позиции кассет входа для контроля наличия заготовок;

- на схват робота для определения успешного захвата роботом заготовки;

- на станках С2, С3, С4 для определения наличия в приспособлении заготовки и факта надежного ее закрепления (по 2 датчика на каждый станок).

Видеодатчик технического зрения SIMATIC VS 120 (рисунок 4.2)

![](_page_50_Picture_9.jpeg)

Рисунок 4.2 ‒ Видеодатчик технического зрения SIMATIC VS 120

Таблица 4.7 ‒ Основные технические характеристики видеодатчика SIMATIC VS 120

![](_page_50_Picture_205.jpeg)

Концевые выключатели 3SF1 3SE5000-0AC02 (рисунок 4.3)

Проектируемый ГАК имеет по периметру ограждение, оборудованное воротами для возможности подвоза заготовок и транспортировки готовых деталей. При открытии ворот необходимо остановить работу того участка ГАК, которому подвезли заготовки. Для этого используются концевые выключатели 3SF1.

![](_page_51_Picture_2.jpeg)

Рисунок 4.3 ‒ Концевой выключатель 3SF1

Световые завесы FS200 3RG78 24

![](_page_51_Picture_5.jpeg)

Рисунок 4.4 ‒ Световой барьер SIMATIC FS200 Датчики состояния оборудования (рисунок 4.5)

![](_page_52_Picture_0.jpeg)

Рисунок 4.5 ‒ Оптоэлектронные угловые датчики SIMODRIVESensors

Интеллектуальные датчики диагностики системы MOBY E

![](_page_52_Figure_3.jpeg)

Рисунок 4.6 ‒ Датчики диагностики системы MOBY E

4.4.2 Программируемый логический контроллер Simatic S7-300

SIMATIC S7-300 - это модульный программируемый контроллер универсального назначения. Модульная конструкция, работа с естественным охлаждением, возможность применения структур распределенного ввода-вывода, удобство обслуживания обеспечивают экономичность применения SIMATIC S7-300 при решении широкого круга задач автоматизации.

![](_page_52_Picture_7.jpeg)

Рисунок 4.7 ‒ Общий вид ПЛК SIMATIC S7-300

![](_page_53_Picture_0.jpeg)

![](_page_53_Picture_139.jpeg)

Выбираем в качестве центрального процессора CPU 314.

Таблица 4.8 ‒ Общие технические характеристики центрального процессора CPU-314

![](_page_53_Picture_140.jpeg)

![](_page_53_Picture_5.jpeg)

Рисунок 4.9 ‒ Центральный процессор CPU 314

Работа центрального процессора обеспечивается блоком питания PS 307 (рисунок 4.10).

![](_page_54_Picture_0.jpeg)

Рисунок 4.10 ‒ Блок питания PS 307

Блок питания контроллеров SIPLUS S7-300 монтируется на стандартную профильную шину S7-300/ET 200M. В комплекте с силовой перемычкой для подключения питания к центральному процессору/интерфейсному модулю. Имеет расширенный диапазон рабочих температур, работа в условиях появления конденсата и временного обледенения печатных плат, а также в средах с содержанием хлора и серы.

Для разгрузки центрального процессора контроллера от выполнения коммуникационных задач, касающихся сети PROFIBUS-DP, выбираем коммуникационный процессор СР 342-5. Данный процессор способен поддерживать:

- функции ведущего или ведомого устройства PROFIBUS DP;

- функции связи с программатором, устройствами и системами человеко-машинного интерфейса;

- поддерживает связь с другими программируемыми контроллерами SIMATIC S7/C7/WinAC;

- поддерживает связь с программируемыми контроллерами SIMATIC S5.

![](_page_54_Picture_8.jpeg)

Рисунок 4.11 ‒ Коммуникационный процессор СР 342-5

Для работы с устройствами AS-interface применяется коммуникационный процессор CP 343-2 (рисунок 4.12).

![](_page_55_Picture_0.jpeg)

Рисунок 4.12 ‒ Коммуникационный процессор 343-2

Коммуникационный процессор характеризуется следующими показателями:

- подключение до 62 дискретных или до 31 аналогового ведомого устройства AS-Interface в соответствии с расширенной спецификацией AS-интерфейса V2.1;

- поддержка всех функций ведущего устройства AS-Interface в соответствии с расширенной спецификацией AS-интерфейса V2.1, например, ведущее устройство класса M1e.

- светодиодная индикация состояний и наличия подключенных ведомых устройств AS-Interface.

- индикация ошибок (включая исчезновение напряжения питания AS-Interface, ошибки конфигурации) с помощью светодиодов на фронтальной панели модуля.

- пластиковый корпус формата SIMATIC S7-300.

Для обеспечения коммуникации контроллера с сетью Industrial Ethernet используется коммуникационный процессор CP 343-1. Он оснащен встроенным микропроцессором, позволяет получать дополнительные коммуникационные соединения, а также разгружать центральный процессор программируемого контроллера от обслуживания коммуникационных задач.

![](_page_55_Picture_9.jpeg)

Рисунок 4.13 ‒ Коммуникационный процессор CP 343-1

CP343-1 поддерживает связь между S7-300 и:

- программаторами/ компьютерами;
- приборами человеко-машинного интерфейса;
- системами автоматизации SIMATIC S5/S7/C7;
- контроллерами PROFINET;
- приборами систем распределенного ввода-вывода PROFINET.

CP 343-1 позволяет создавать технологические модули многократного использования для систем PROFINET CbA.

4.4.3 Системы ЧПУ SIEMENS

На выбранном технологическом оборудовании установлены системы числового программного управления фирмы Siemens SINUMERIK 802D и SINUMERIK 810D.

SINUMERIK 802C состоит из следующих компонентов:

- панель оператора OP 010;

- станочный пульт MCP;

- блок ЧПУ ECU;

- модуль PLC D I/O;

- Toolbox (вспомогательное ПО для ввода в эксплуатацию).

Блок ЧПУ и модуль PLC установлены на общей монтажной шине SIMATIC S7.

СЧПУ является безобслуживаемой, т.е. батарей не требуется. Буферный конденсатор обеспечивает сохранность данных при отключении питания.

Дополнительно ECU предлагает следующие подключения:

- RS 232 C: интерфейс для подключения PC;

- клеммовая колодка: подключение датчика референтной точки;

- клеммовая колодка: подключение питания 24-В-DC;

- клеммовая колодка: подключение макс. 2-х маховичков;

- шинный штекер: подключение макс. 4-х модулей PLC.

SINUMERIK 802C рассчитана на три оси подачи. У данной системы ЧПУ имеется традиционный интерфейс ±10 В.

Панель оператора OP 010 устанавливается независимо от других компонентов. Благодаря прочной и компактной конструкции OP 010 устанавливается в самом удобном для управления месте. Панель оператора соединяется с блоком ЧПУ только одним кабелем (макс. длина: 15 м). Через этот кабель осуществляется коммуникация и питание.

Дополнительно к панели оператора поставляется станочный пульт MCP, на котором, наряду с клавишами управления и перемещения, имеется и 6 световых клавиш. Свободно программируемым световым клавишам могут быть подчинены соответствующие функции станка.

Панель оператора CNC SINUMERK 802D объединяет в одном компоненте все задачи ЧПУ, PLC, HMI и коммуникации. Безобслуживаемое аппаратное обеспечение объединяет PROFIBUS-Interface для приводов и периферийные модули с плоской панелью оператора в один готовый к установке блок (Panel Control Unit PCU 210).

SINUMERIK 802D может осуществлять цифровое управление максимум 4 осями и 1 шпинделем. Шпиндель в качестве альтернативы может быть подключен и через аналоговый интерфейс, благодаря чему могут быть реализованы универсальные решения и для простых станков.

В качестве привода используется модульная PROFIBUS-совместимая система SIMODRIVE 611.

SINUMERIK 810D объединяет в одном модуле CCU (compact control unit) все задачи ЧПУ, PLC управления и коммуникации. Высокопроизводительный CCU находится в одном корпусе с интегрированными силовыми модулями. SINUMERIK 810D может применяться для станков с 6 осями (включая 2 шпинделя) и двумя каналами обработки. Как опция доступен PROFIBUS DP.

Конструкция SINUMERIK 810D совместима с серией модулей SIMODRIVE 611 digital. Она может быть расширена модулями силовой части SIMODRIVE 611. SINUMERIK 810D работает с модулями UE или E/R серии SIMODRIVE 611.

SINUMERIK 810D имеет 6 входов измерительных систем «onboard», которые могут использоваться и для прямых измерительных систем. Расширение может быть реализовано с платами управления SIMODRIVE 611.

4.4.4 Промышленные сети

Промышленная сеть Industrial Ethernet ‒ сеть верхнего уровня управления.

В проектируемом ГАК сеть Industrial Ethrnet используется для обеспечения удаленного доступа к оборудованию для его перепрограммирования. Доступ может осуществляться программистами непосредственно из отдела разработки. В ГАК реализована древовидная топология сети с использованием коммутаторов серии SCALANCE и ESM. Таким образом, данная сеть в проектируемом ГАК осуществляет связь оборудования с сетью четвертого уровня (сетью цеха).

Промышленная сеть PROFIBUS-DP ‒ сеть полевого уровня.

В проектируемом ГАК сеть PROFIBUS-DP используется для сбора информации с локальных систем управления станками и роботами, а так же датчиков, расположенных на технологическом оборудовании.

AS-Interface ‒ это промышленная сеть низкого уровня, предназначенная для организации связи с приводами и датчиками.

В проектируемом ГАК сеть AS-i используется для сбора информации с концевых выключателей на воротах ограждения и световых завес FS200.

4.4.5 Сетевые компоненты

Активное оконечное сопротивление (терминатор) RS485 является оконечной нагрузкой шинного сегмента.

![](_page_58_Picture_2.jpeg)

Рисунок 4.14 ‒ Активный сетевой терминатор RS 485

Шинный терминал предназначен для подключения сетевых узлов к сегменту электрической сети PROFIBUS.

![](_page_58_Picture_5.jpeg)

Рисунок 4.15 - Шинный терминал

В проектируемом ГАК данный коммутатор используется для объединения сегментов сети.

Неуправляемый коммутатор SCALANCE X-005 Industrial Ethernet начального уровня SCALANCE X005 оптимизирован для построения дешевых небольших сетей Industrial Ethernet со скоростями 10/100 Mбит/сек с линейной или звездообразной структурой. Он способен коммутировать до 5 сегментов сети, поскольку имеет 5 гнезд типа RJ45.

В ГАК применяется для подключения сегмента с контроллерами роботов KUKA.

Для соединения всех компонентов в сеть Industrial Ethernet используем коммутатор ESM ITP80.

![](_page_59_Picture_0.jpeg)

Рисунок 4.16 – Коммутатор ESM

4.5 Разработка блок-схемы алгоритма оперативного управления

На основе таблиц 4.2, 4.3, 4.4 был разработан фрагмент блок-схемы алгоритма управления ГАК. Фрагмент блок-схемы представлен на листе графической части работы.

В ней учтены штатные режимы взаимодействия основного и вспомогательного технологического оборудования на основе информации, получаемой с ЛСУ оборудования и датчиков, а также нештатные режимы, например появление людей на территории ГАК во время работы комплекса или выход из строя технологического оборудования.

На основе уточненного алгоритма может быть легко написана программа управления работой комплекса.

4.6 Построение архитектуры системы управления

Для управления спроектированным ГАК была разработана трехуровневая система управления. В ней используются компоненты, поставляемые Siemens AG. В архитектуре системы использованы сети AS-интерфейса, Industrial Ethernet и PROFIBUS-DP. PROFIBUS-DP и сеть ASинтерфейса используются для получения информации от датчиков и технологического оборудования. Сеть Industrial Ethernet применена для интеграции системы управления в сеть более высокого уровня (АСУП).

4.7 Проектирование интерфейса АРМ оператора ГАК

4.7.1 Выбор технических средств для реализации интерфейса АРМ

Для организации централизованного и распределенного взаимодействия оператора с системой выбрана система человеко-машинного интерфейса Trace Mode 6. В состав функций, реализуемых данным интерфейсом, входит: телеизмерение; телесигнализация; телеуправление и телерегулирование.

#### 4.7.2 Типовой сценарий HMI-интерфейса

Интерфейс АРМ оператора представляет собой совокупность нескольких экранов, в частности экрана управлением технологическим процессом на двух линиях, общим экраном мониторинга, экранами единиц технологического оборудования и экраном статистики ГАК.

Запуск работы ГАК осуществляется посредством нажатия кнопки «Запустить выполнение техпроцесса» на экране управления технологическим процессом.

На этом же экране отображается информация о количестве деталей, поступивших на обработку, и количество уже обработанных заготовок. Управление можно осуществлять как каждой линией по отдельности, так и всем ГАК с помощью кнопок «Остановить выполнение техпроцесса» и «Аварийно завершить выполнение техпроцесса».

Навигация к другим экранам осуществляется с помощью кнопок «К основному экрану» и «К экрану статистики линии 1», «К экрану статистики линии 2».

Экран общего мониторинга содержит условные изображения единиц технологического оборудования с цветовыми индикаторами, которые отображают общее состояние оборудования. В случае нештатных ситуаций цвет индикаторов меняется с зеленого на красный. На основной экран выведена кнопка аварийной остановки всего участка, а так же кнопки навигации на экраны технологического оборудования и экран управления.

Экран состояния единицы технологического оборудования отображает более подробную информацию о состоянии оборудования и позволяет первично диагностировать причину нештатной ситуации, а так же сформировать заявку на необходимый ремонт оборудования или запустить диагностический режим опроса состояния ГАК.

Экран статистики линии 1 содержит информацию о количестве обработанных заготовок за несколько последний периодов времени (день, месяц, год), а так же процент брака. Тут же отображается журнал тревог линии, который показывает дату тревоги и причину, ее вызвавшую.

## **ЗАКЛЮЧЕНИЕ**

Выполненные расчеты и разработки позволяют сделать следующие выводы:

1. Разработана прогрессивная конструкция заготовки, позволяющая получить минимальные припуски на обработку. Исследована деталь, проведен анализ служебного назначения детали. Выбран метод получения заготовки, сделаны расчеты припусков, разработан чертеж заготовки.

2. Разработана групповая технология. Разработан технологический маршрут и операционная технология. Спроектированы технологические наладки.

3. Выбрано современное оборудование, которое обеспечивает минимальные людские затраты. Разработана схема размещения оборудования ГАК, для которой разработана циклограмма работы. Минимизированы простои оборудования, повышены коэффициенты загрузки оборудования.

4. Разработано специальное самоцентрирующее захватное устройство клещевого типа.

5. Разработана трехуровневая система управления гибким автоматизированным комплексом. Составлен алгоритм оперативного управления, для которого разработана блок-схема.

Проектные решения проверены расчетами и подкреплены практическими рекомендациями, приведенными в технической литературе.

#### **Список использованных источников**

- 1) Дальсикий, А.М. Технология машиностроения / А.М. Дальский. -М.: Издательства МГТУ им. Н.Э. Баумана, 2001 г., Т1, Т2.
- 2) Капустин, Н.М. Автоматизация производственных процессов в машиностроении / Н.М. Капустин, П.М. Кузнецов. - М.: Высшая школа, 2007. - 416 c.
- 3) Журавлёва, В.Н. Машиностроительные стали. Справочник / В.Н. Журавлёва, О.И. Николаева - М.: Машиностроение, 1990 г.
- 4) Схиртладзе, А.Г. Автоматизация производственных процессов в машиностроении: Учебник / А.Г. Схиртладзе, В.Н. Воронов, В.П. Борискин. - М.: ТНТ, 2012. - 602 c.
- 5) Фельдштейн, Е.Э. Автоматизация производственных процессов в машиностроении / Е.Э. Фельдштейн, М.А. Корниевич. - М.: Инфра-Инженерия, 2016. - 264 c.
- 6) Соломенцев, К.П. Роботизированные технологические комплексы и гибкие производственные системы в машиностроении: Альбом схем и чертежей: Учебное пособие для вузов / Ю.М. Соломенцев, К.П. Жуков, Ю.А. Павлов и др.; Под общей редакцией Ю.М. Соломенцева. - М.: Машиностроение, 1989. - 192 с.: ил.
- 7) Норенков, И.П. Основы автоматизированного проектирования: учеб. для вузов / И.П Норенков. - М.: МГТУ им. Н. Э. Баумана, 2009. - 431 с.
- 8) Костюк, Г.И. Роботизированные технологические комплексы / Г.И. Костюк, О.О. Баранов, И.Г. Левченко, В.А. Фадеев - Учебное пособие - Харьков: Национальный аэрокосмический университет "Харьковский авиационный институт", 2003. - 214 с.
- 9) Грачев, Л.Н. Конструкция и наладка станков с программным управлением и роботизированных комплексов: Уч. Пособие / Л.Н. Грачев., В.Л. Косовский., А.Н. Ковшов., - М.; Высшая школа, 1989. -- 271 с.
- 10) Панов, А.А. Обработка металлов резанием: Справочник технолога / А. А. Панов, В. В. Аникин, Н. Г. Бойм и др.; Под общ. ред. А. А. Панова. - М.: Машиностроение. 1988. - 736 с.: ил.
- 11) Пашков, Е.В. Транспортно-накопительные и загрузочные системы в сборочном производстве: Учеб. Пособие / Е.В. Пашков, В.Я. Копп, А.Г. Карлов. К.: УМК ВО, 1992. - 536с.
- 12) Козырев, Ю.Г. Современные промышленные роботы: С56 Каталог / Под ред. Ю.Г. Козырева, Я.А. Шифрина. М.: Машиностроение, 1984.152 с., ил.
- 13) Бородин, И.Ф. Автоматизация технологических процессов и системы автоматического управления (ССУЗ) / И.Ф Бородин. - М.: КолосС, 2006. – 353 с.
- 14) Барановский, Ю.В. Режимы резания металлов. Справочник / Ю.В. Барановский. Изд. 3 е, перераб. и доп. - М., Машиностроение, 1995 г., 320 с.
- 15) Корсаков В.С. Основы конструирования приспособлений: Учебник для вузов. / В.С Корсаков. – 2-е изд., перераб. и доп. – М.: Машиностроение, 1983.
- 16) Горошкин А.К. Приспособления для металлорежущих станков: Справочник. / А.К. Горошкин. – 7-е изд., перераб. и доп. – М.: Машиностроение, 1979.
- 17) Горошкин, А.К. Приспособление для металлорежущих станков. Справочник. / А.К. Горошкин, М.:Машиностроение, - 1971г.
- 18) Пантелеев, В.Н. Основы автоматизации производства: Учебник для учреждений начального профессионального образования / В.Н. Пантелеев, В.М. Прошин. - М.: ИЦ Академия, 2013. - 208 c
- 19) Мягков, В.Д. Допуски и посадки. Справочник. В 2-х ч. / В.Д. Мягков, М.А. Палей и др. Л.: Машиностроение, 1983.
- 20) Шейнблит, А.Е. Курсовое проектирование деталей машин. / А.Е. Шейнблит. М.: «Высшая школа» 1991.
- 21)Локтев, С.Е. Станки с программным управлением и промышленные роботы. / С.Е. Локтева. М.: «Машиностроение» 1986.
- 22) Huang, Y. J. The Design and Implementation of a Solar Tracking Generating Power System / Y. J. Huang, Member, T. C. Kuo, Member, C. Y. Chen, C. H. Chang, P. C. Wu, and T. H. Wu. 2007.
- 23)Jaber Q., Naman Q. and Shamaseen M. Effects of Low Frequencies on Three Phase Induction Motor Performance Operating in Close Proximity to Rated Speed. / American Journal of Applied Sciences, No 4 (5), 2007. PP. 284-293.
- 24) Hu W., Ma W., Liu Ch. Research on a New Control Strategy of Three Phase Inverter for Unbalanced Loads. / J. Electromagnetic Analysis & Applications, No 2, 2010. PP. 39-44.
- 25) Rabi B. J. and Arumugam R. Harmonic Elimination of Inverters using Blind Signal Separation. / American Journal of Applied Sciences, No 2 (10), 2005. PP. 1434-1437.
- 26) Kwon S. Oh. New Adaptive Compensator Robust to Memoryless Nonlinear Distortion. / Intelligent Information Management, No 6, 2014. PP. 8-11.